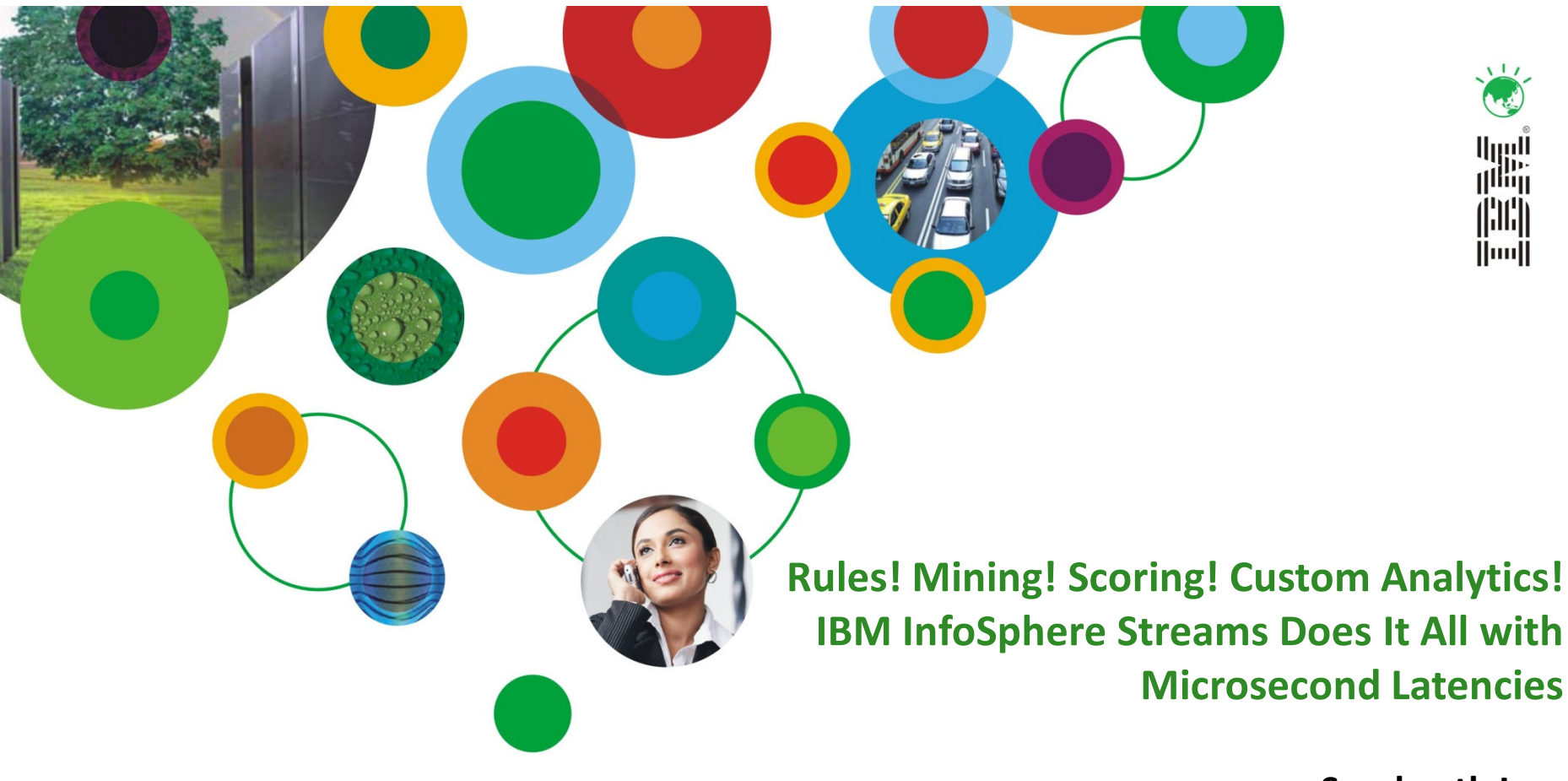

Sreekanth IyerProduct Manager, InfoSphere StreamsIBM India Software Labs

# InformationOnDemandIndia2011

The Premier Conference for Information Management Manage. Analyze. Govern.

#### February 2, 2011

Hyatt Regency I Mumbai, India

# IBM Disclaimer

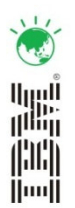

Information regarding potential future products is intended to outline our general product direction and it should not be relied on in making a purchasing decision. The information mentioned regarding potential future products is not a commitment, promise, or legal obligation to deliver any material, code or functionality. Information about potential future products may not be incorporated into any contract. The development, release, and timing of any future features or functionality described for our products remains at our sole discretion.

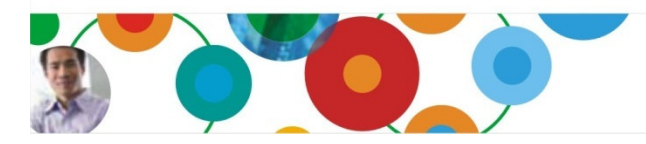

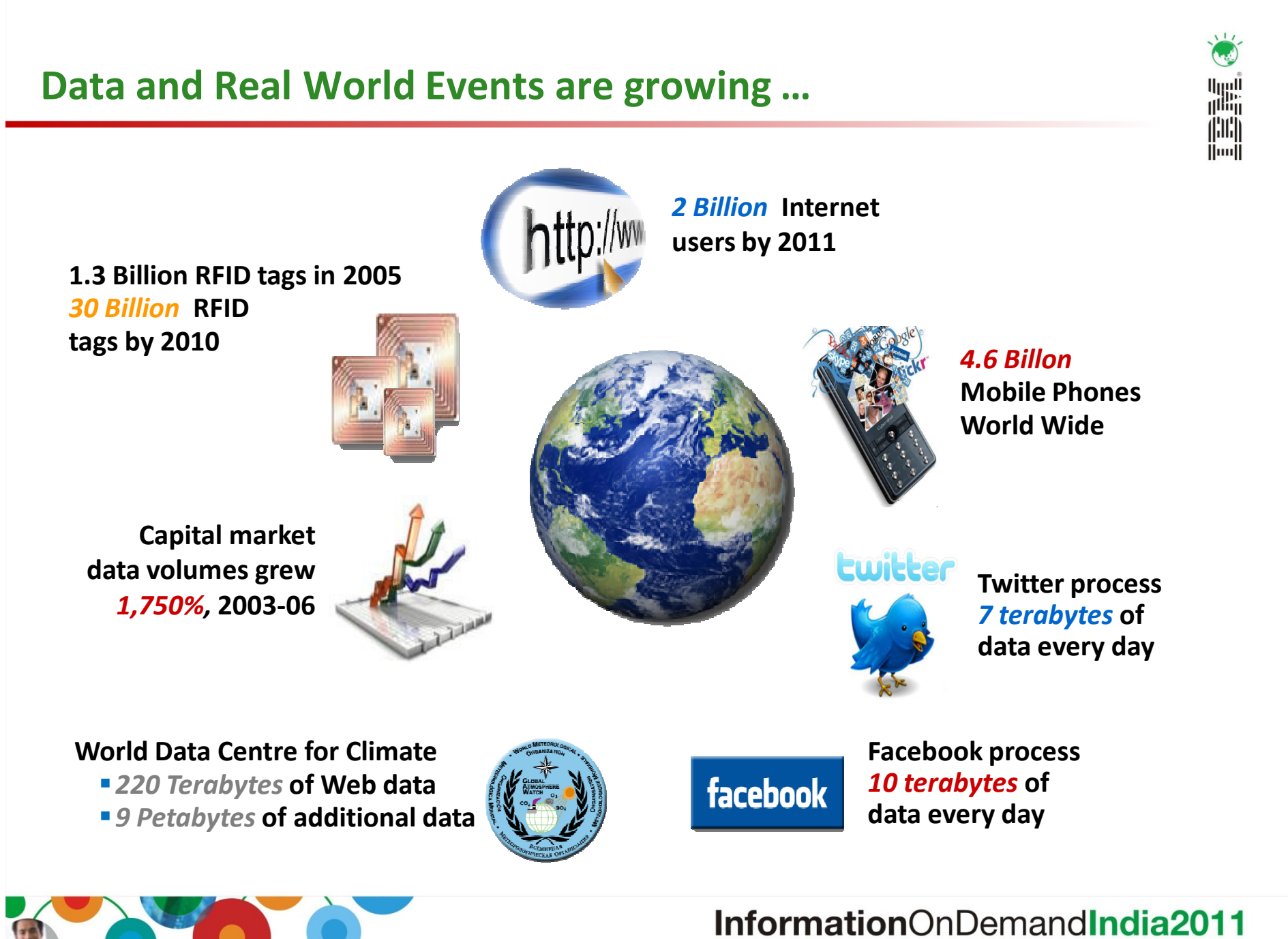

Manage. Analyze. Govern. © 2011 IBM Corporation

### Information is Exploding…

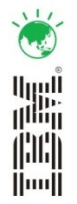

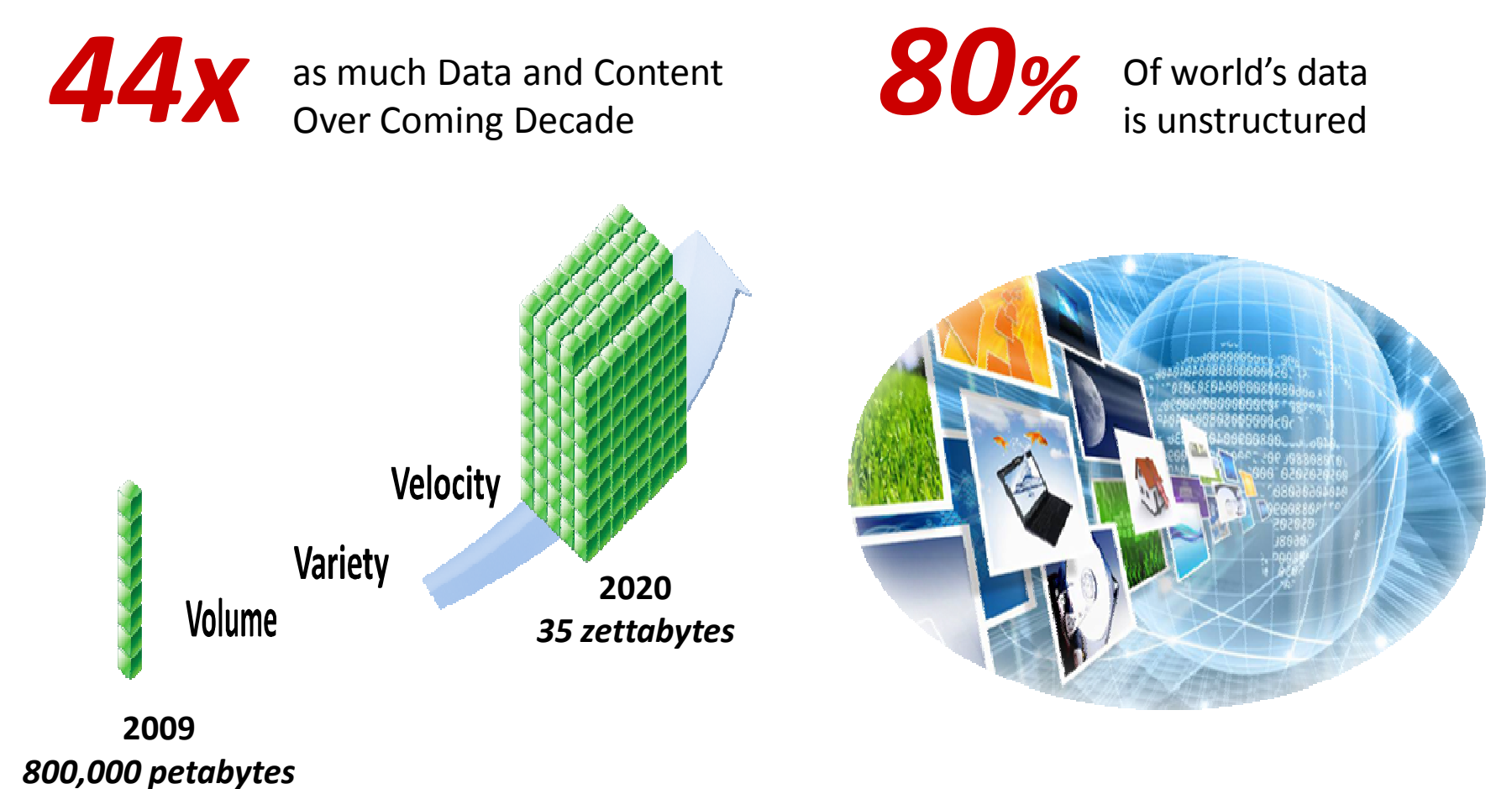

Source: IDC, The Digital Universe Decade – Are You Ready?, May 2010

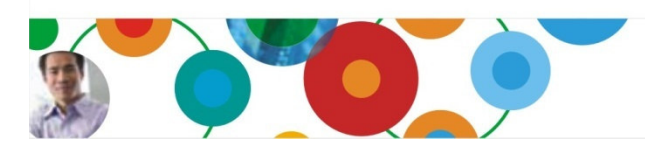

#### InformationOnDemandIndia2011 Manage. Analyze. Govern. © 2011 IBM Corporationn 4

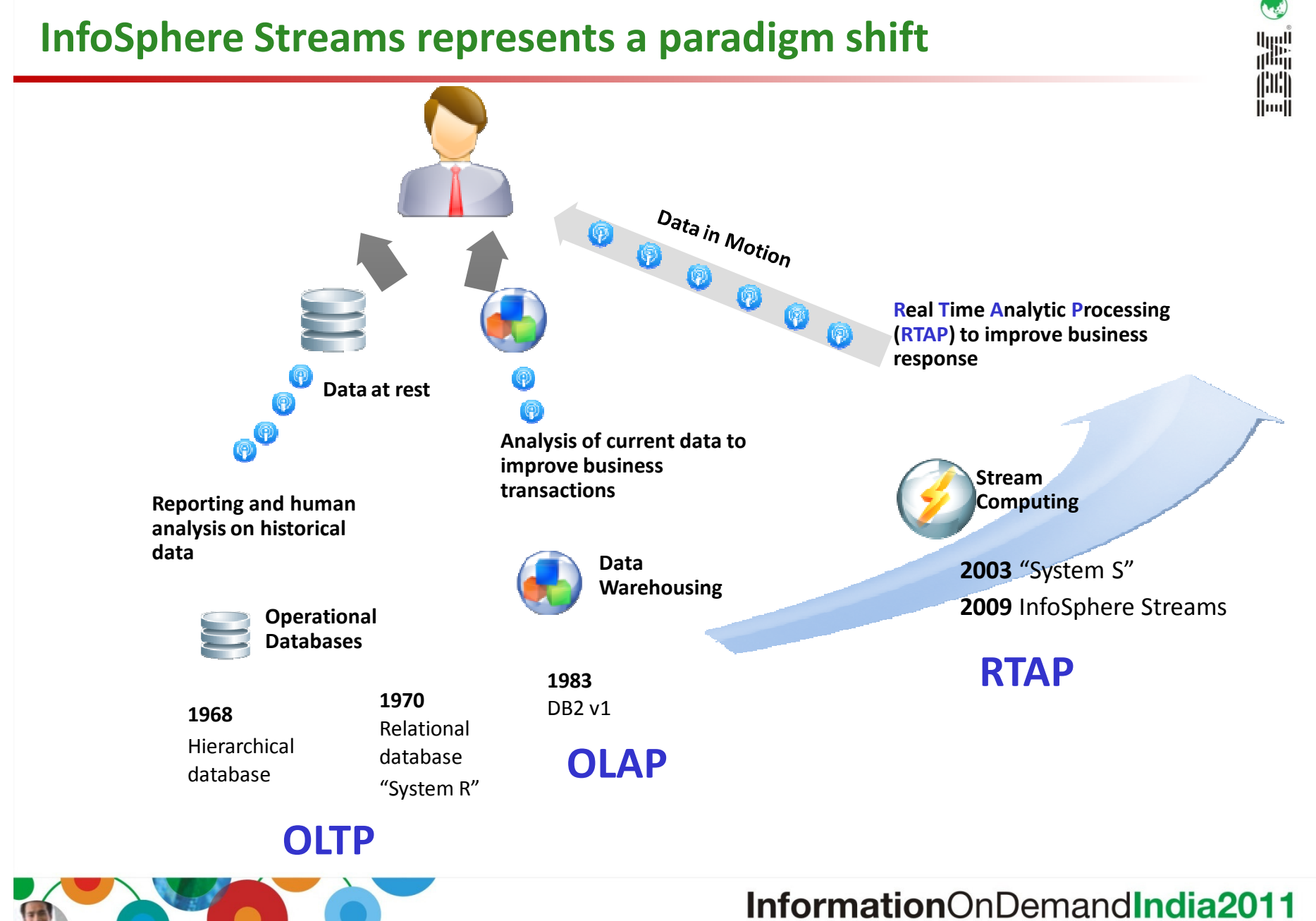

Manage. Analyze. Govern. © 2011 IBM Corporation

 $\frac{1}{2}$ 

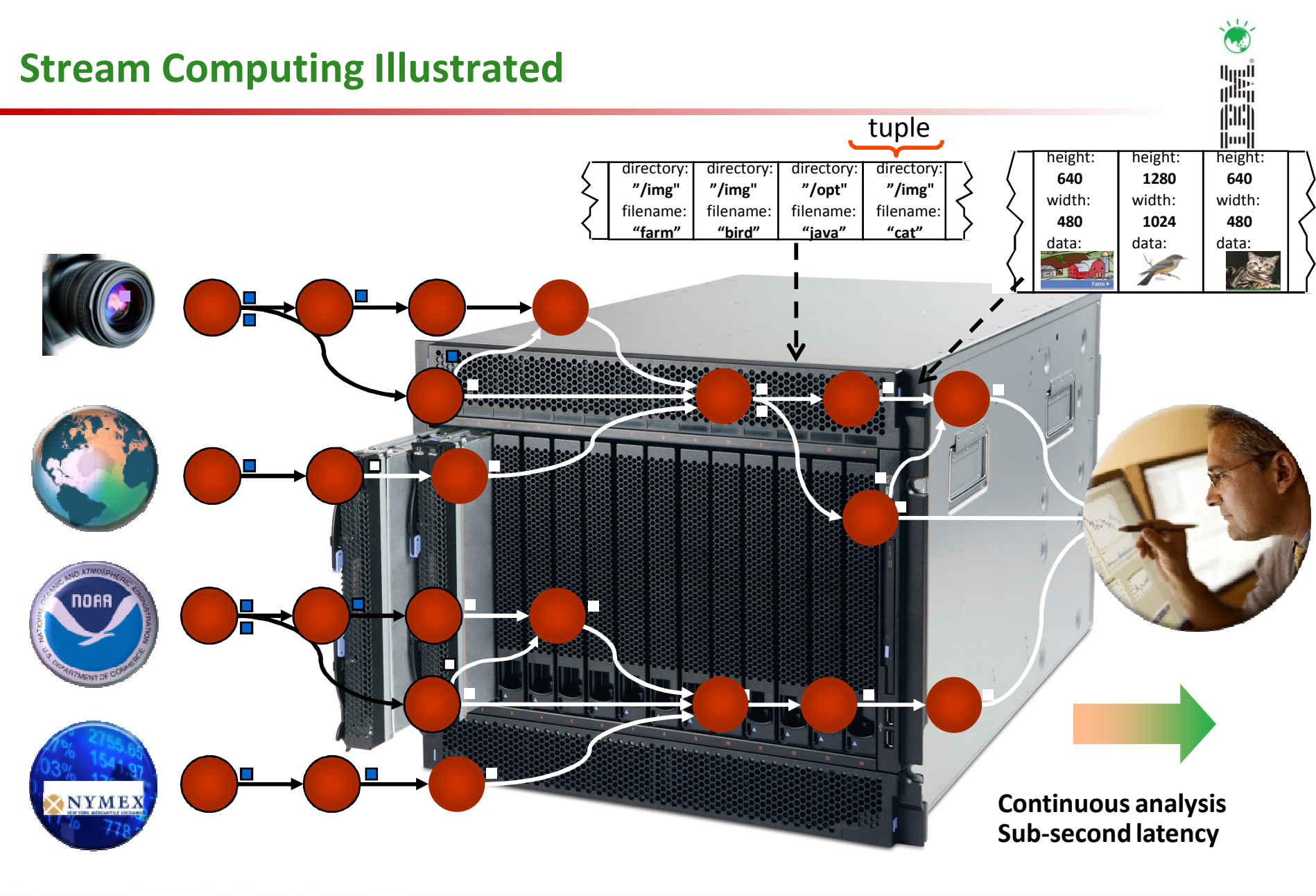

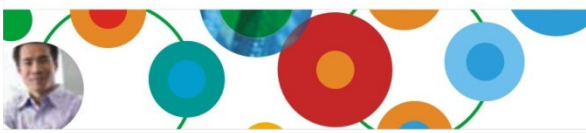

#### InformationOnDemandIndia2011 Manage. Analyze. Govern. © 2011 IBM Corporation 6

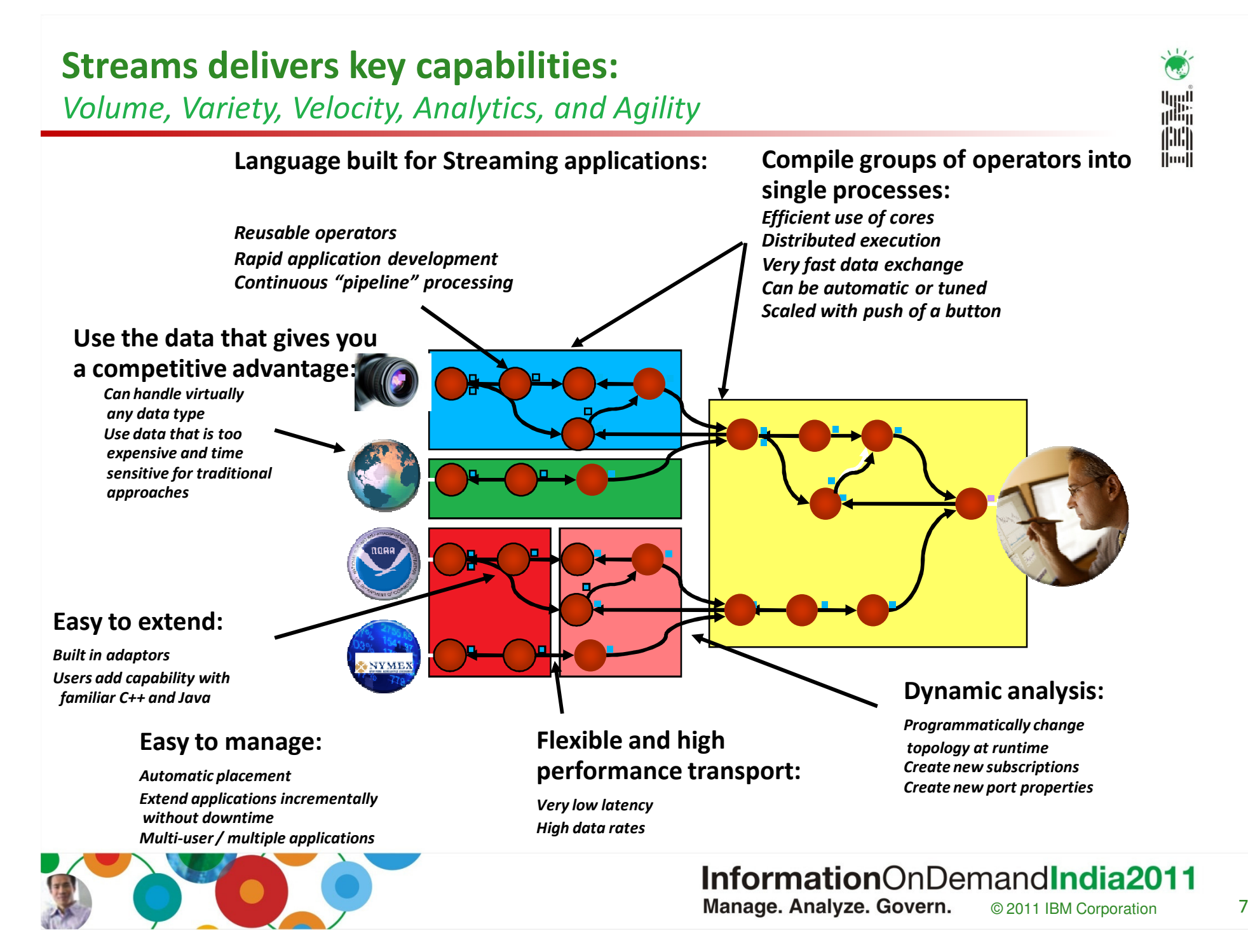

### Streams has many core analytic capabilitiesStream-Relational Built-in Operators

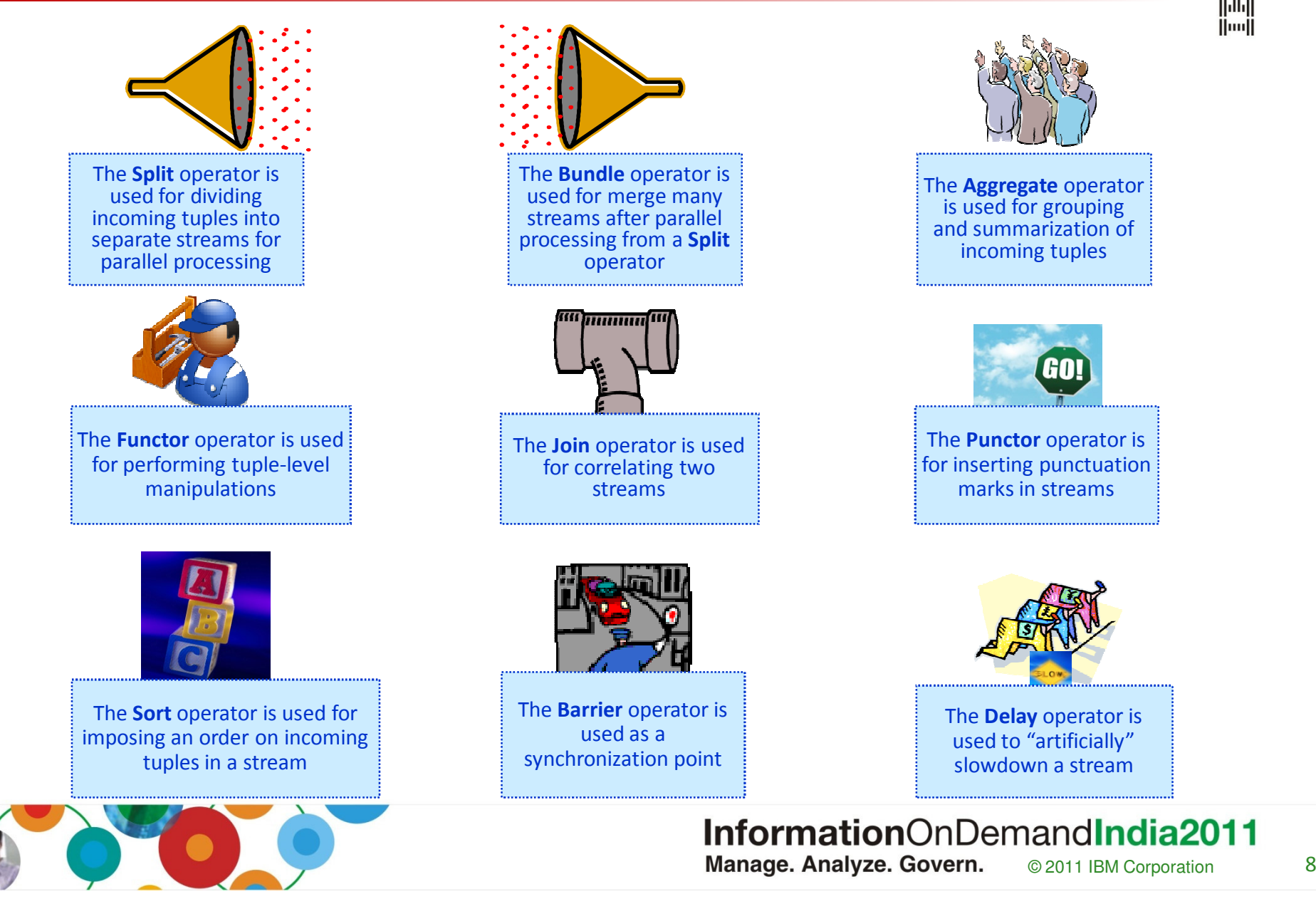

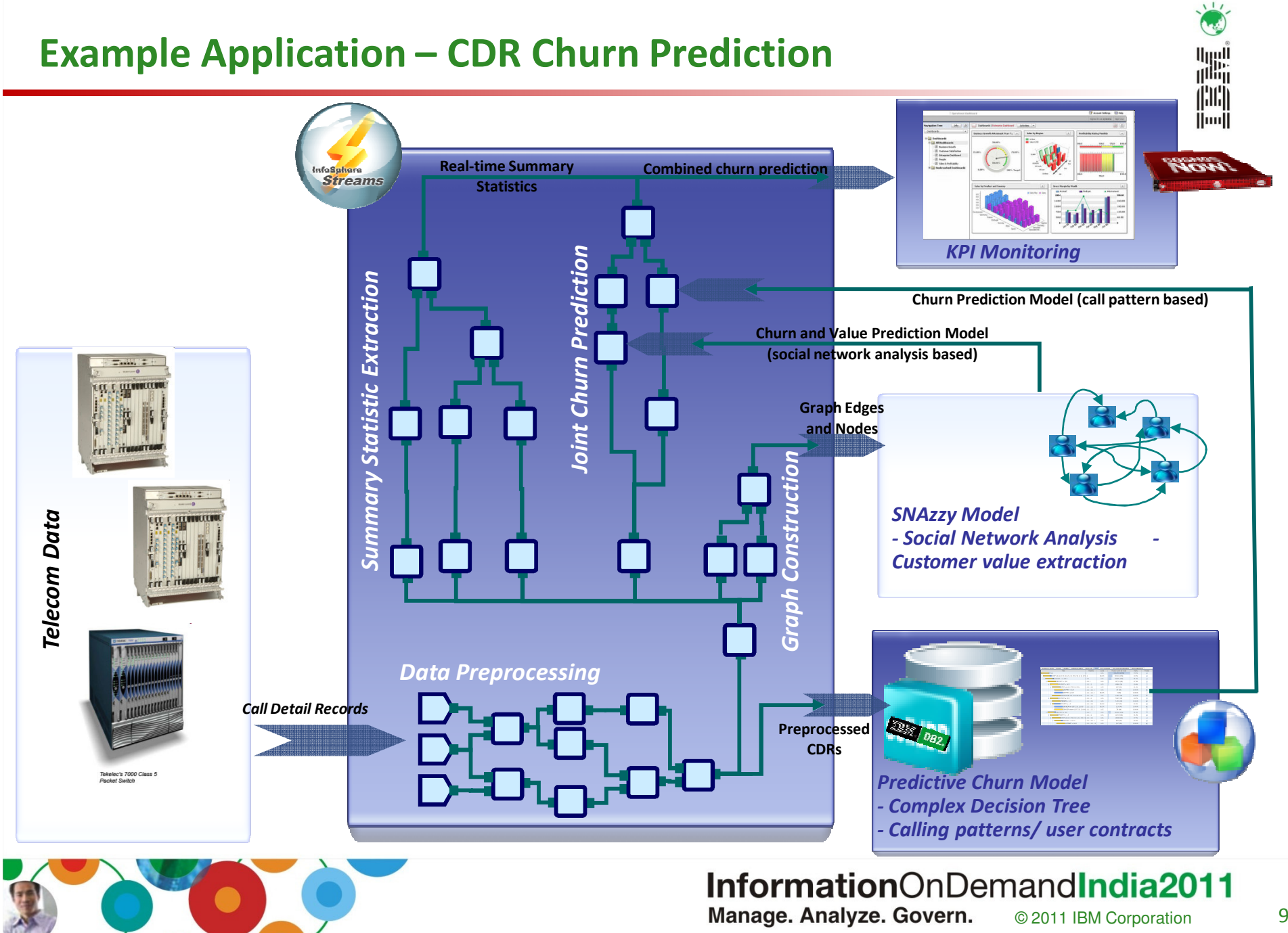

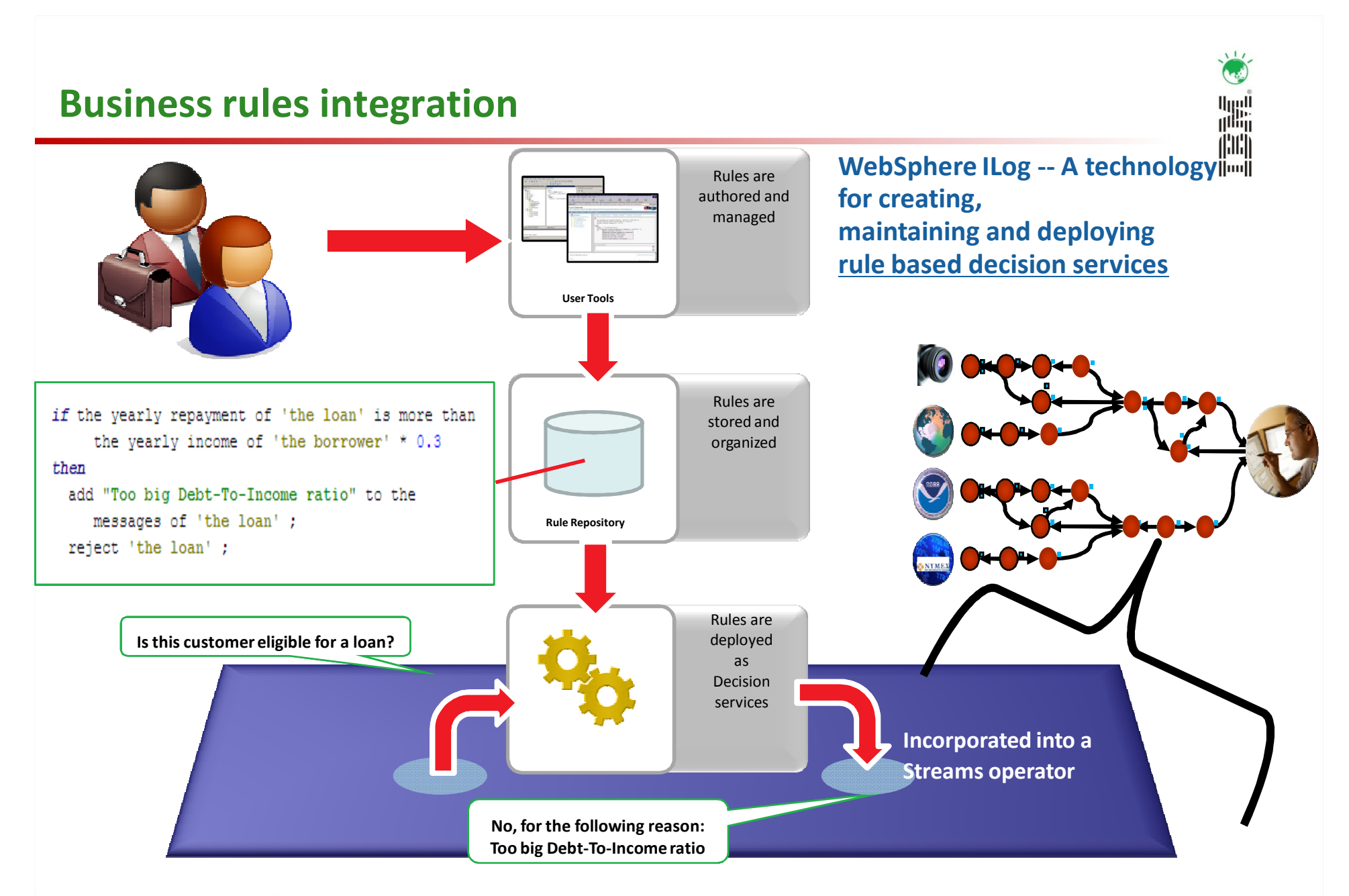

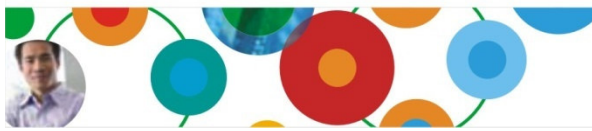

# InformationOnDemandIndia2011

Manage. Analyze. Govern. © 2011 IBM Corporation

## Streams Mining Toolkit v1.2 Goals

- Data Mining has been a valuable technique for many years
	- –Extracting relevant information or intelligence from large data sets
	- Traditionally done on stored data from some time in the past
- Sometimes, analysis of data *after events occur* has limited value:
	- Cyber security
	- Fraud detection
	- Market trade monitoring
	- Law enforcement
	- Disease detection
- $\bullet$  Combines benefits of traditional mining of data at rest with streaming analysis of data in motion

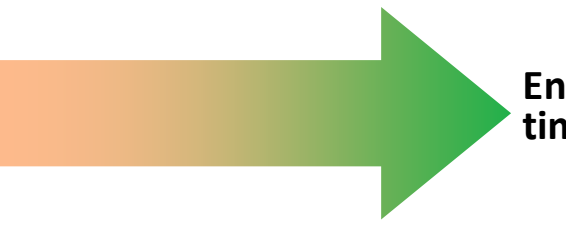

Enables predictive and reactive business intelligence on time-sensitive data

#### InformationOnDemandIndia2011 Manage. Analyze. Govern. © 2011 IBM Corporation

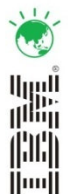

### Streams Mining Toolkit v1.2

- Enables Mining in Microseconds in Streams applications
	- –Scoring is performed against a predefined model
	- –Supports a variety of model types and scoring algorithms
- Models described in Predictive Model Markup Language (PMML)
	- Standard for statistical and data mining models
	- XML Representation
	- http://www.dmg.org/ –
- Toolkit provides four new SPL operators to enable scoring
	- –Classification
	- –Clustering
	- –Regression
	- Associations–

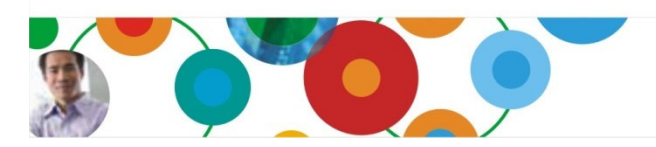

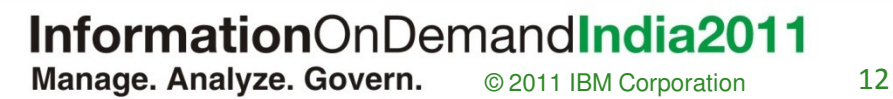

### Basic Use Case – Real-time Scoring

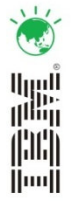

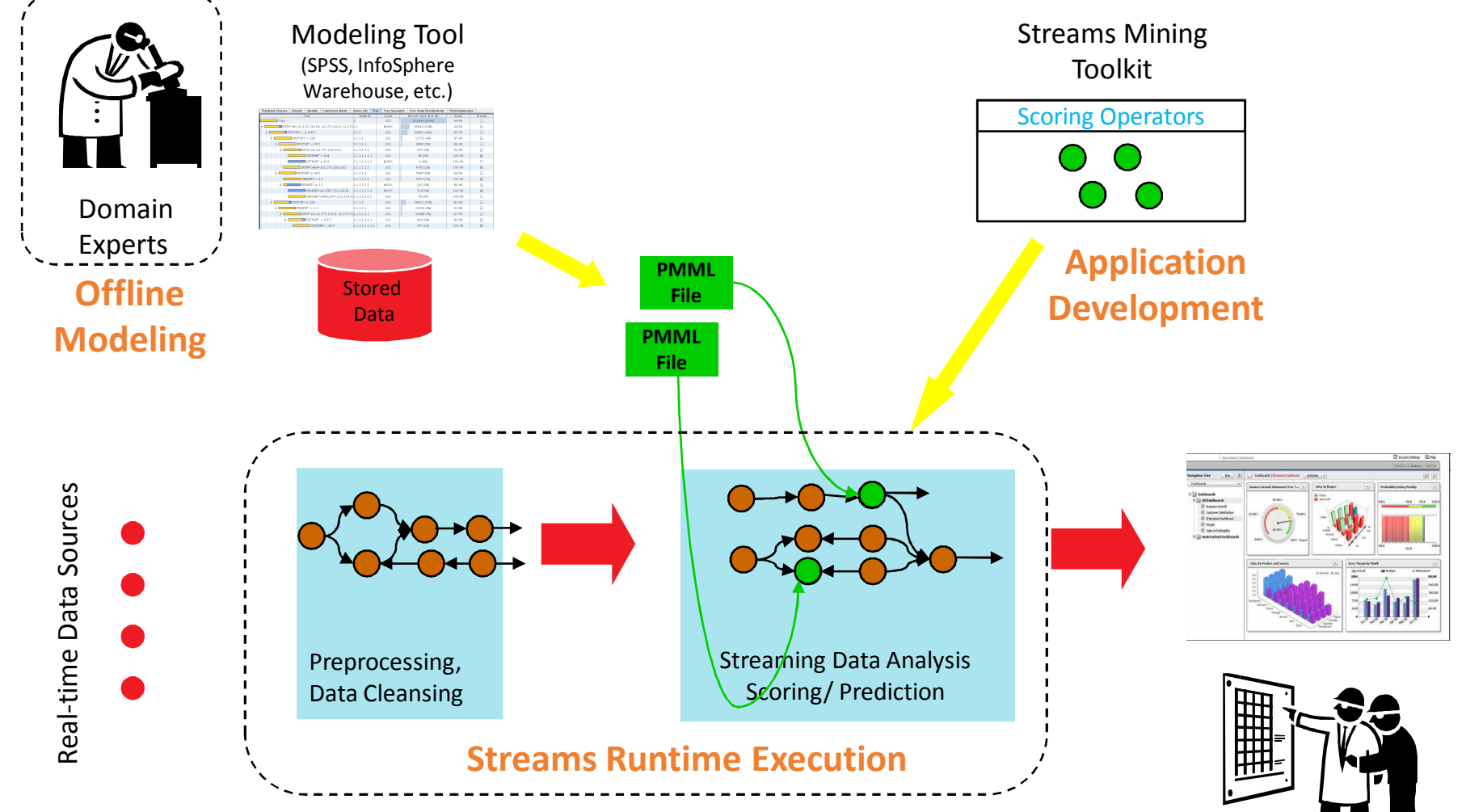

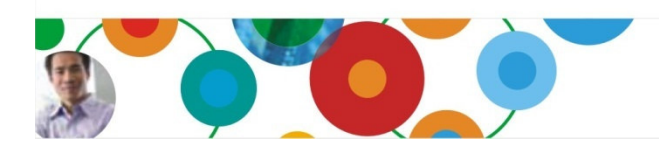

#### Analysts Manage. Analyze. Govern. © 2011 IBM Corporation

<sup>13</sup>

### Mining algorithms supported

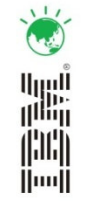

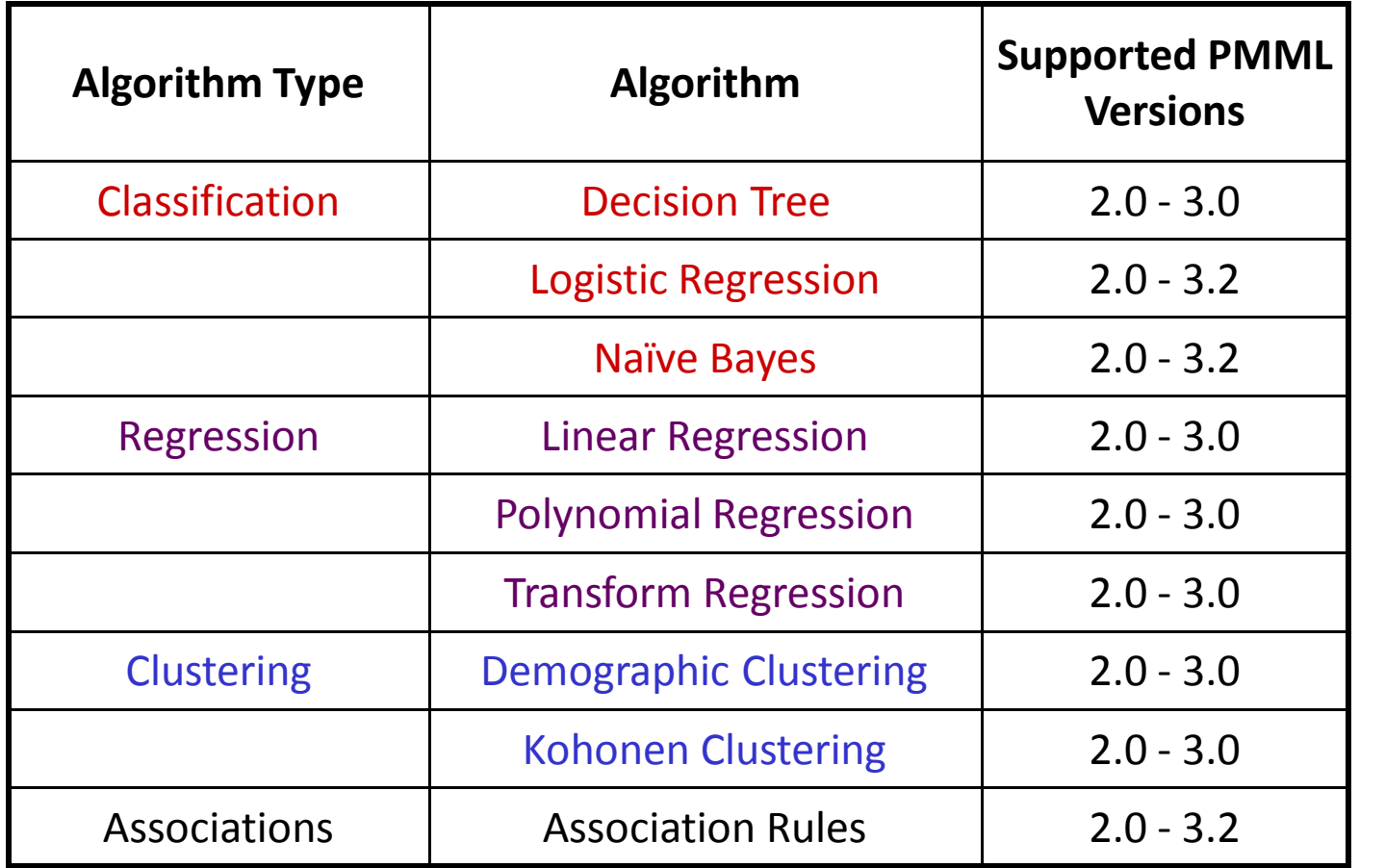

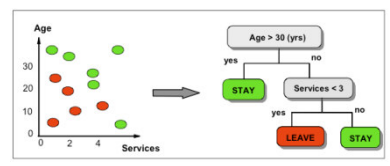

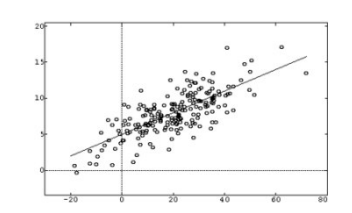

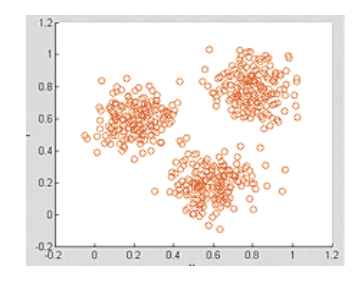

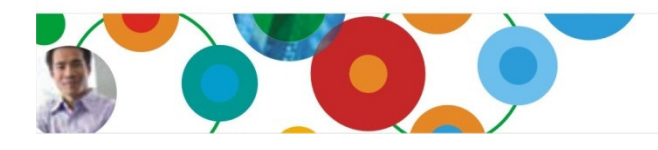

InformationOnDemandIndia2011 Manage. Analyze. Govern. © 2011 IBM Corporation

### Data Mining & Crime - Rule Induction Model with SPSS Characterization of 'Motive'

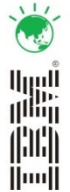

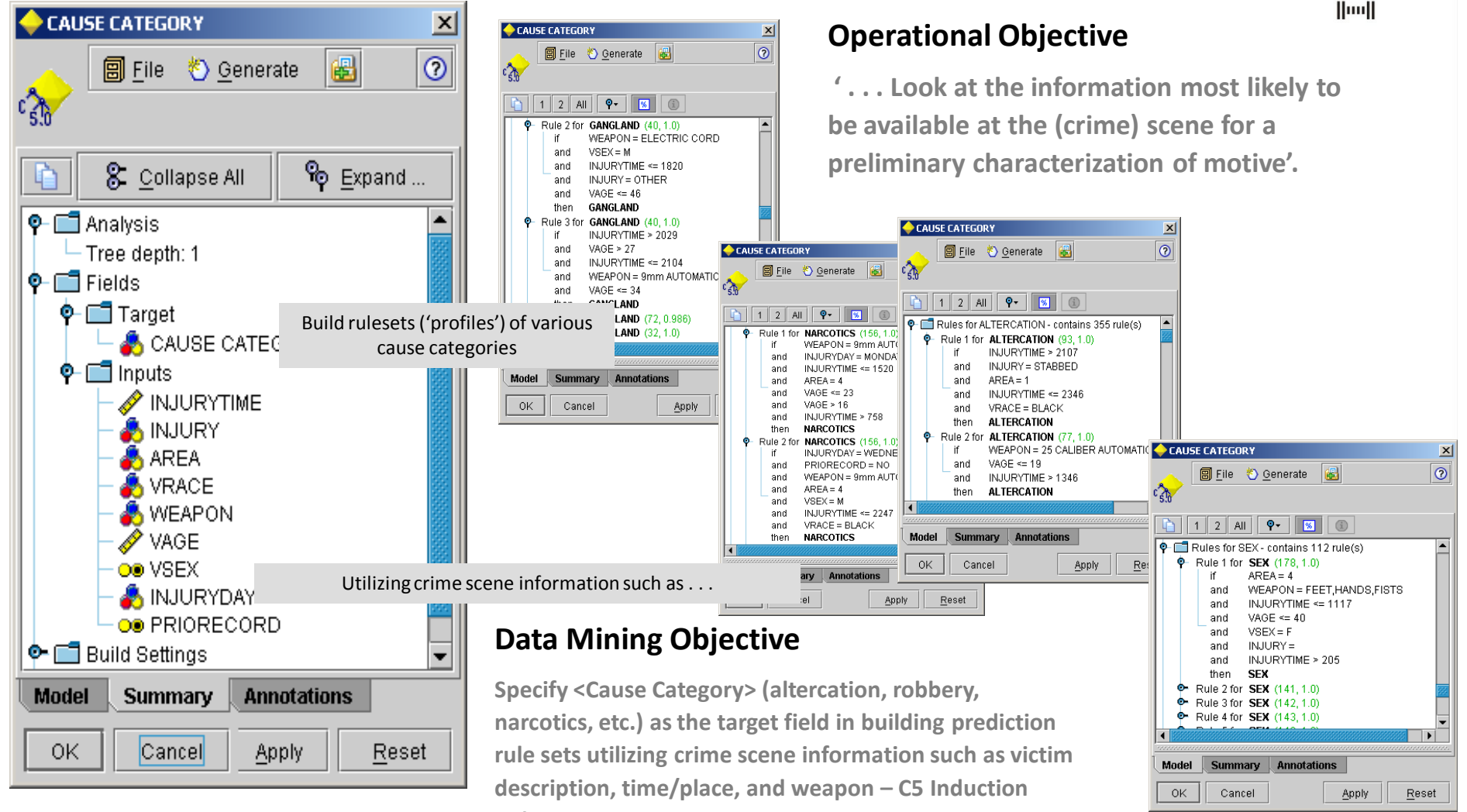

Rule

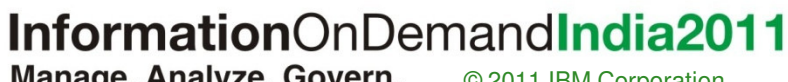

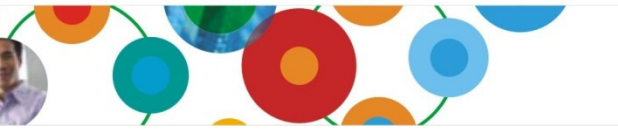

#### Manage. Analyze. Govern. © 2011 IBM Corporation

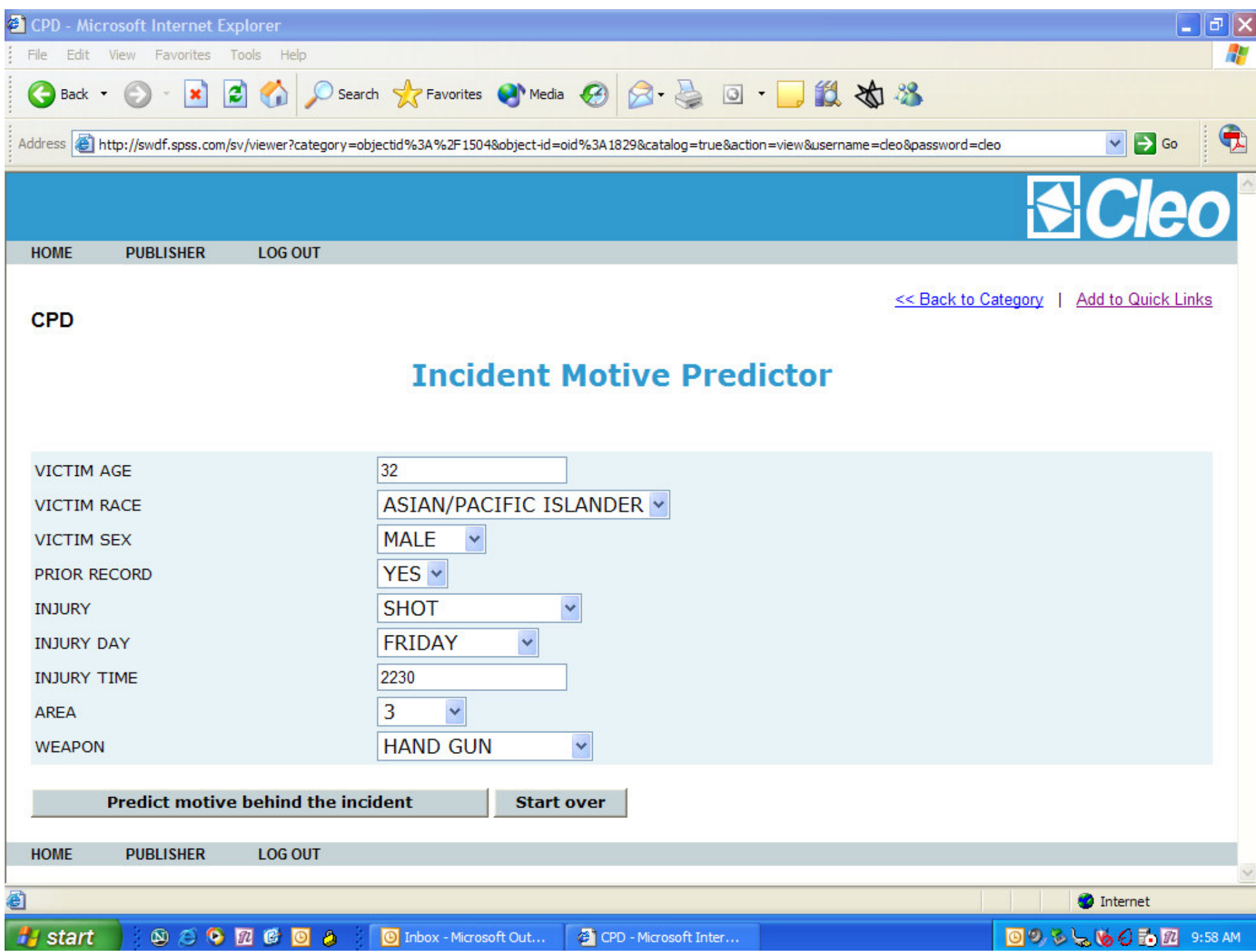

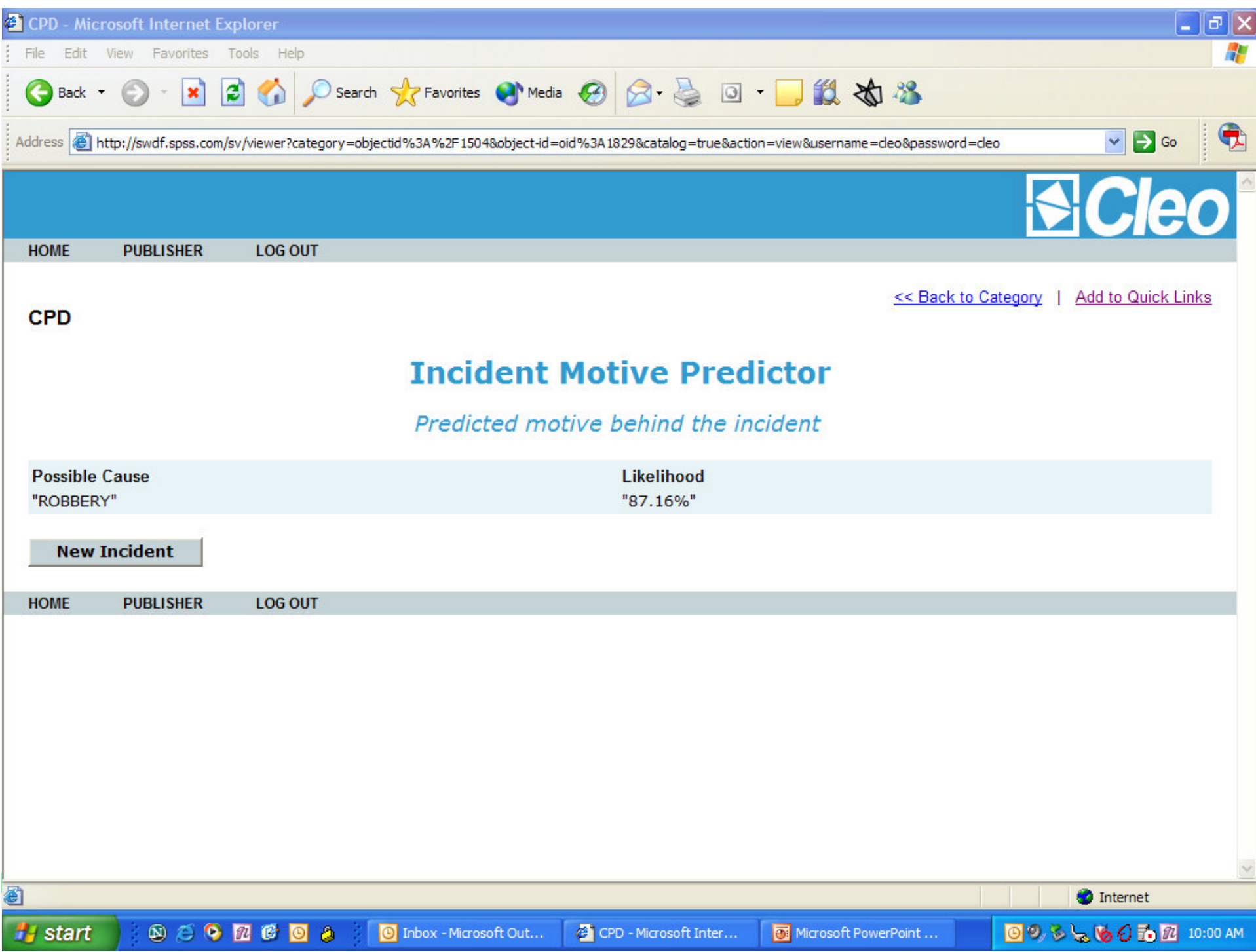

### Accelerating Situational Analysis Scoring in Streams

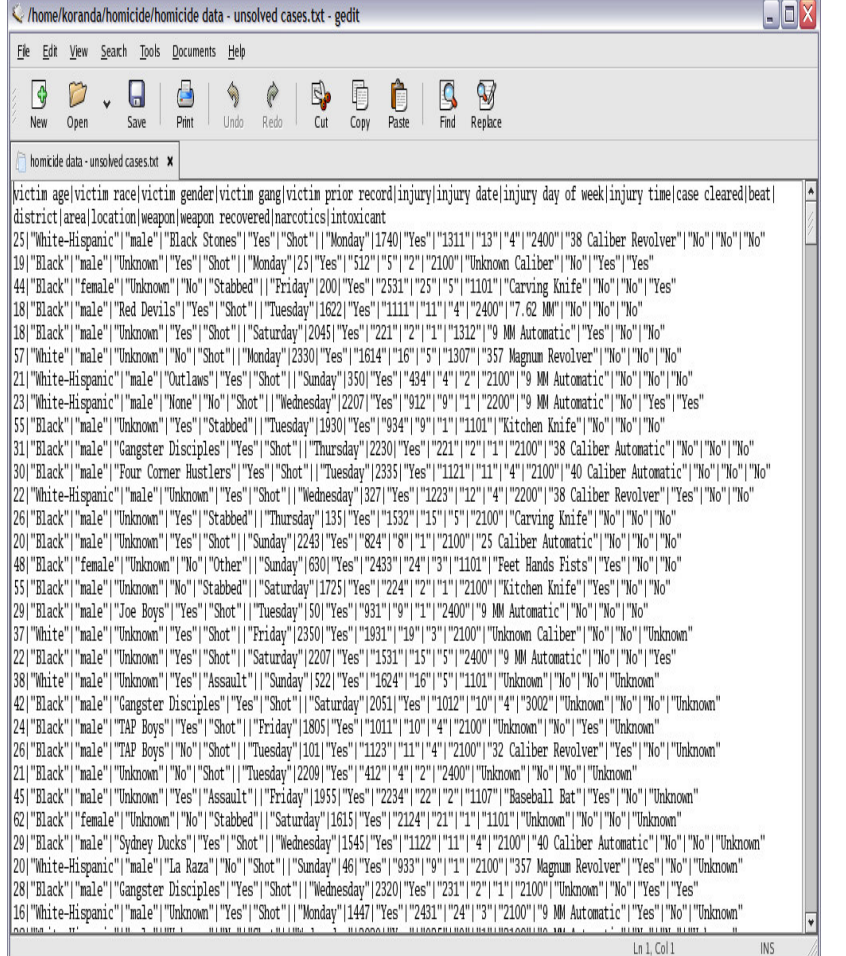

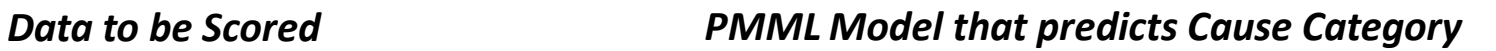

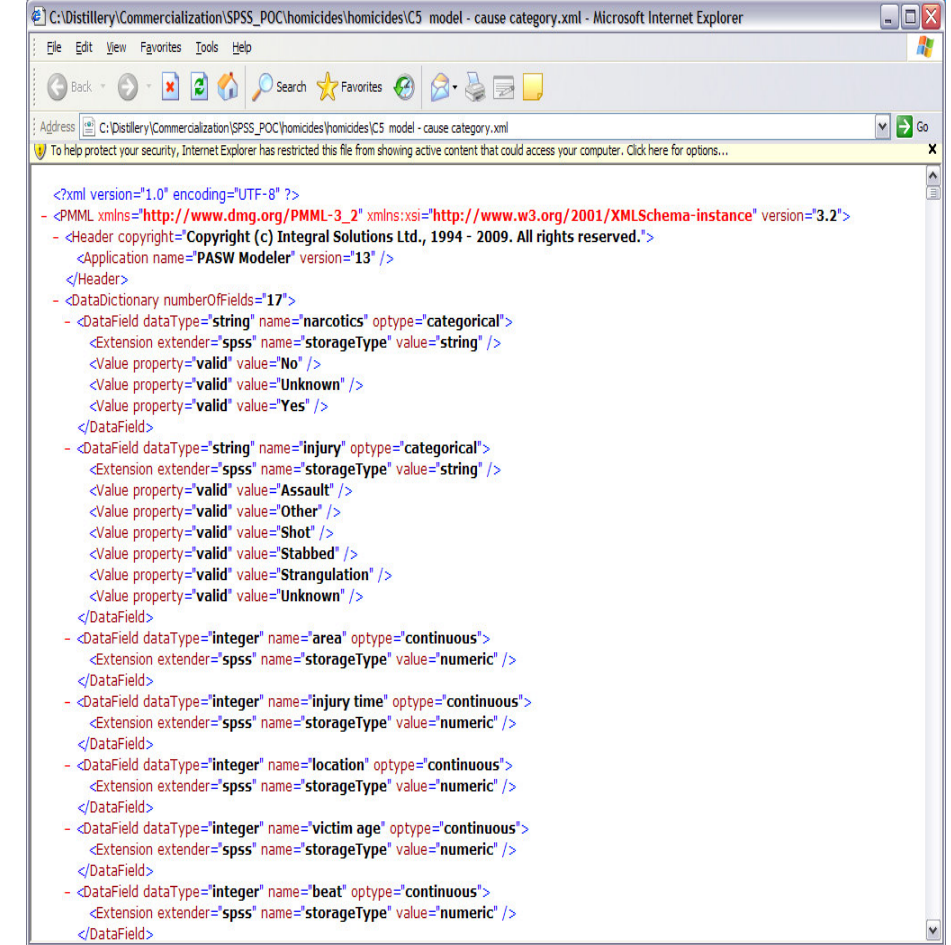

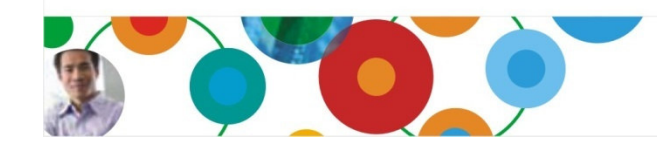

InformationOnDemandIndia2011 Manage. Analyze. Govern. © 2011 IBM Corporation

 $\mathbf{A}$ 

鼺 fili  $|||$   $||$   $||$   $||$ 

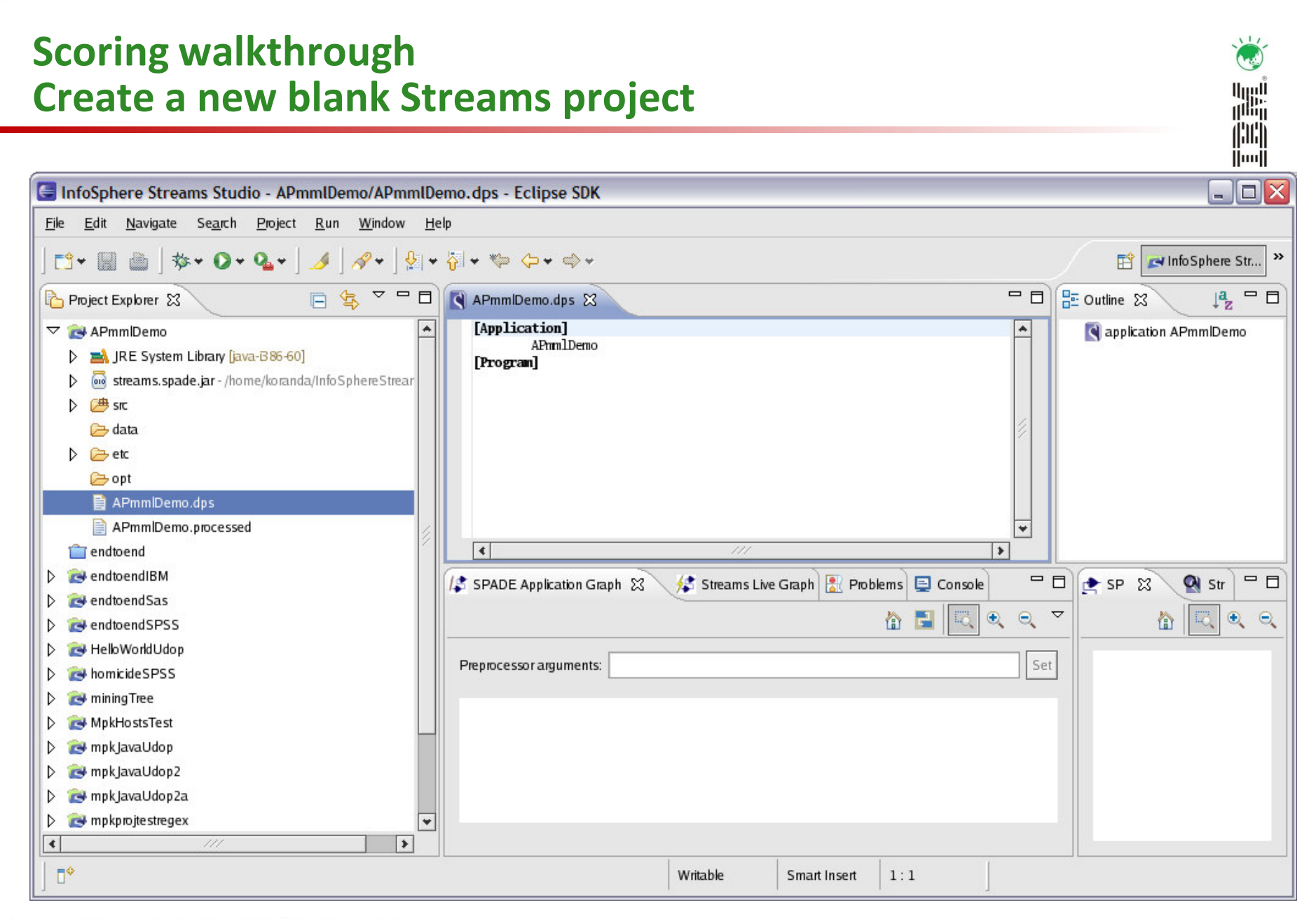

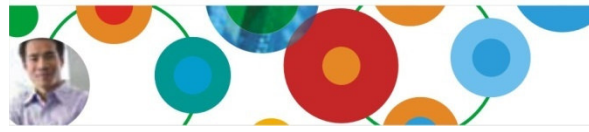

# InformationOnDemandIndia2011

Manage. Analyze. Govern. © 2011 IBM Corporation

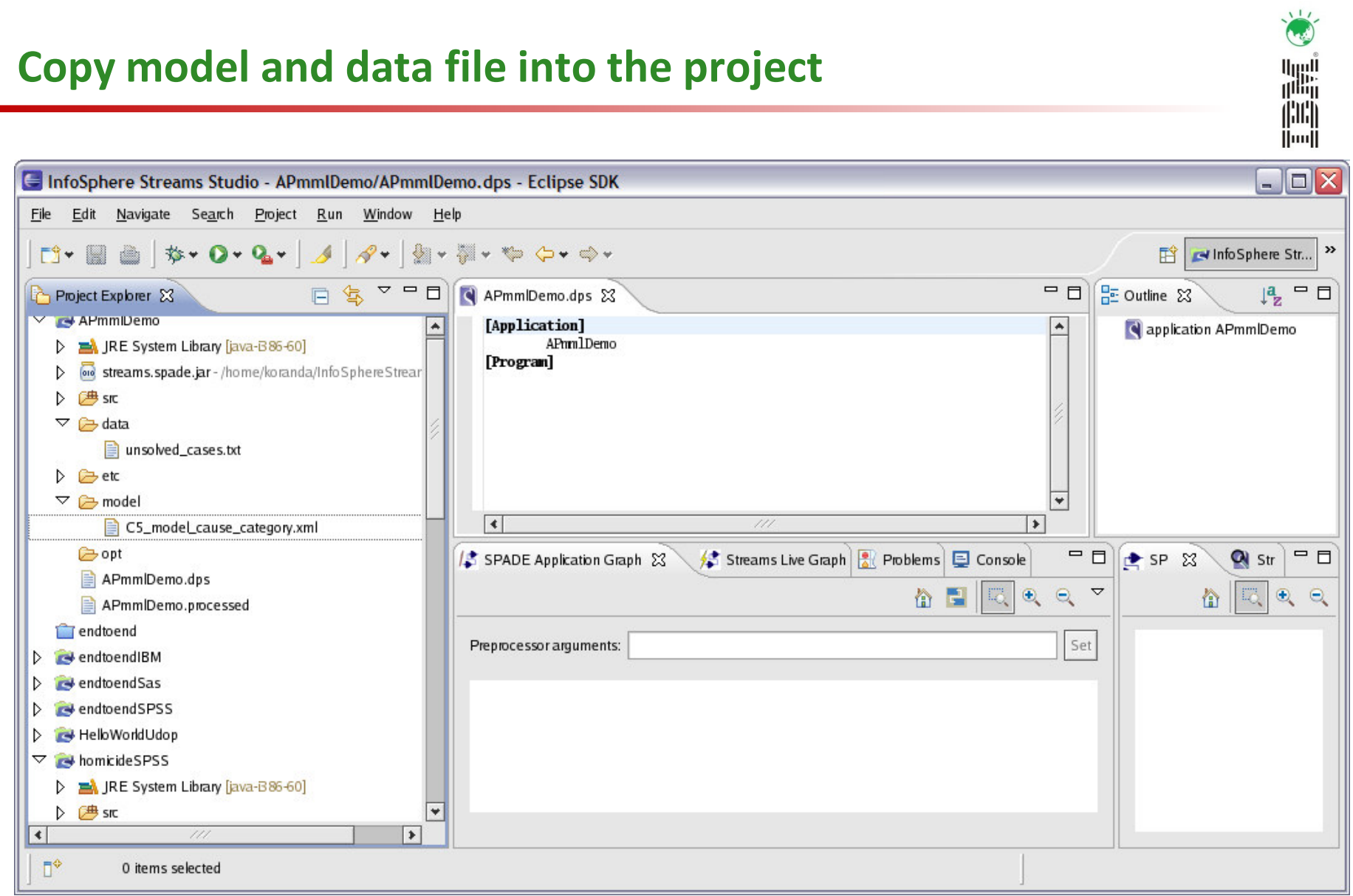

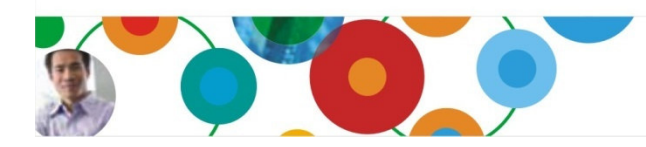

#### InformationOnDemandIndia2011 Manage. Analyze. Govern.

© 2011 IBM Corporation

### Create the source operator that reads from a file and produces a stream named "data"

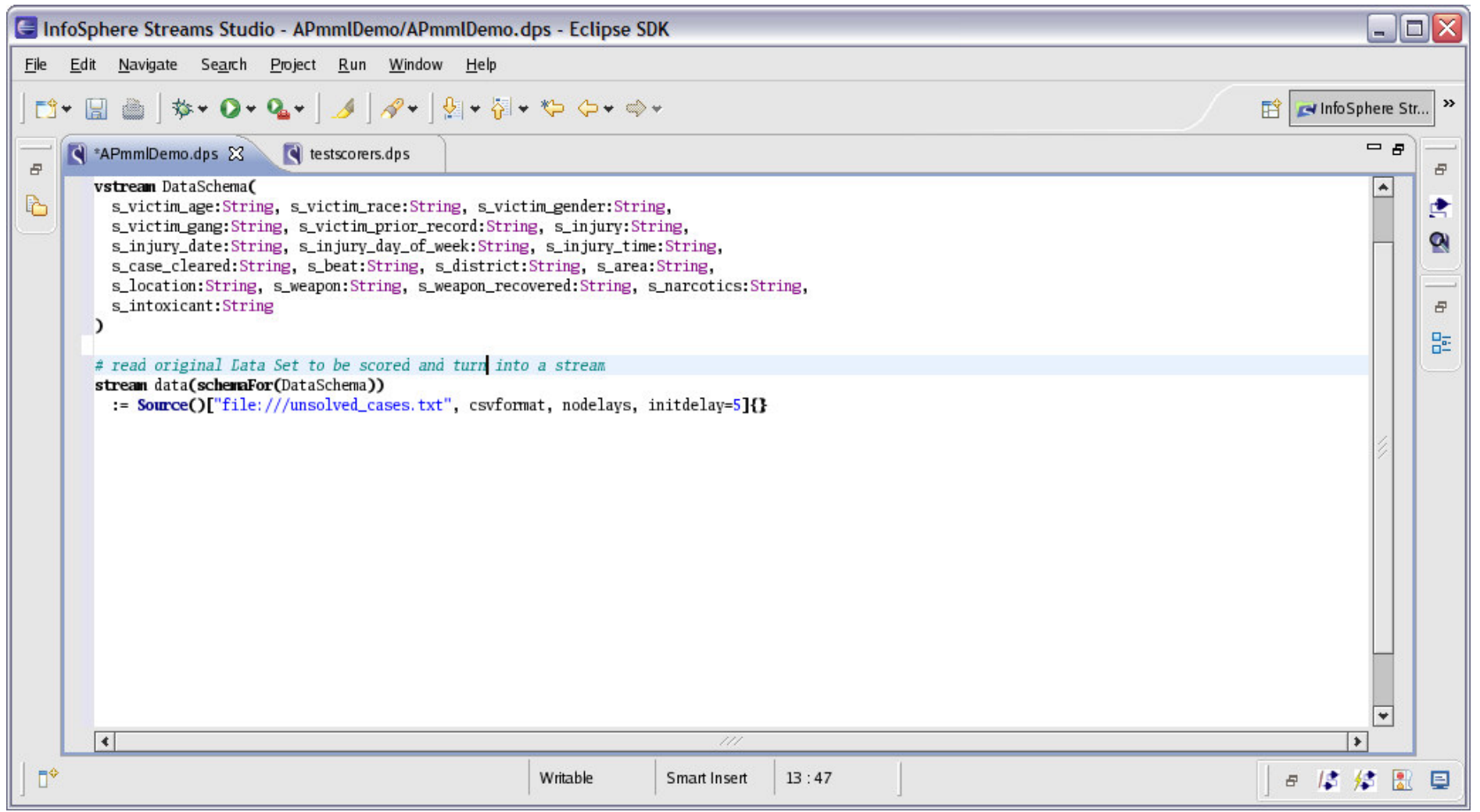

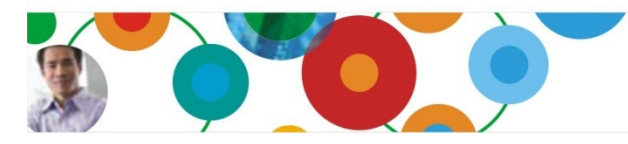

### InformationOnDemandIndia2011

Manage. Analyze. Govern. <sup>21</sup>© 2011 IBM Corporation

誉

**E** 

#### Use Classification operator to process each tuple to produce new output stream called "resultclassification"鼺 圖

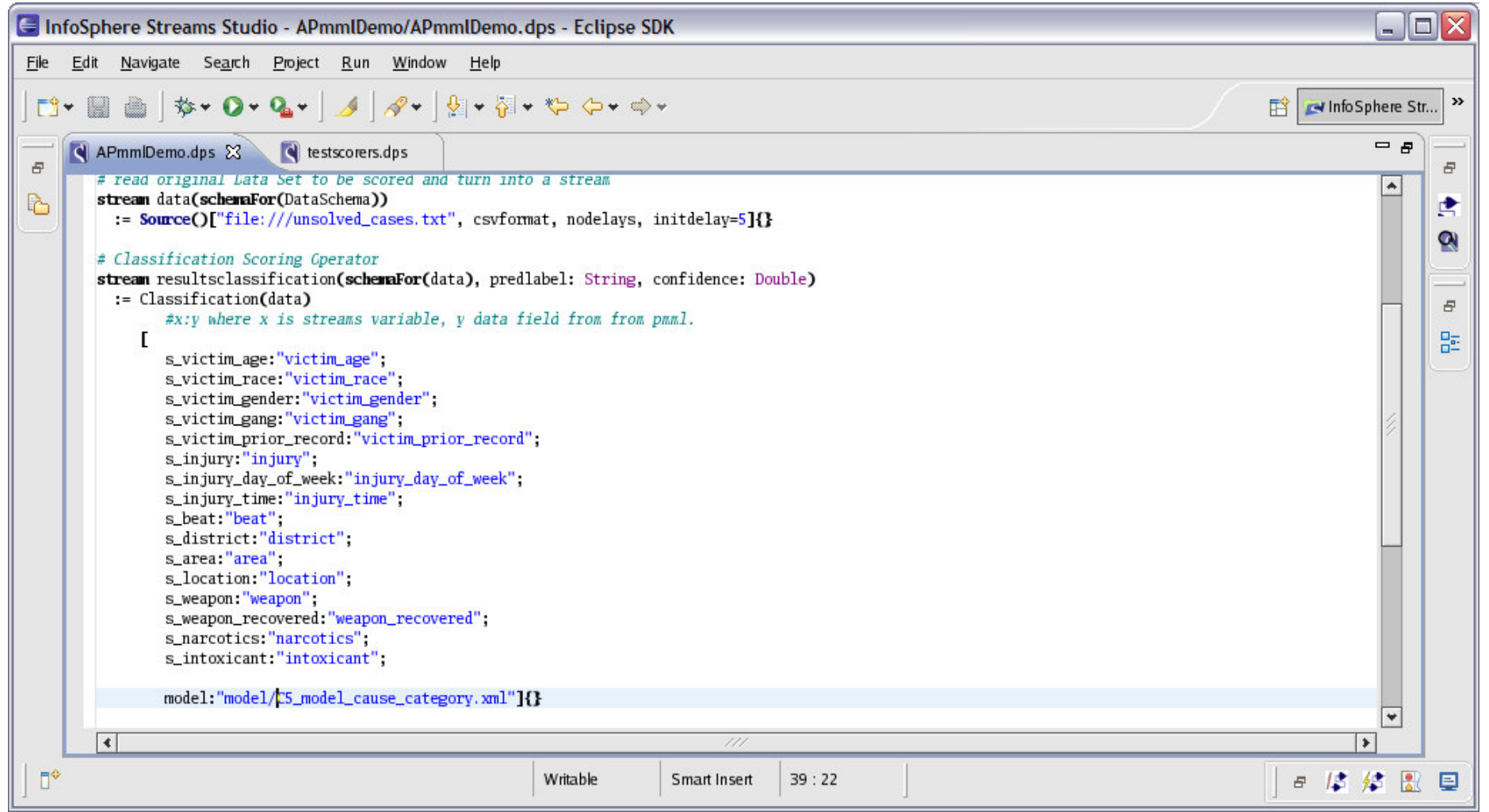

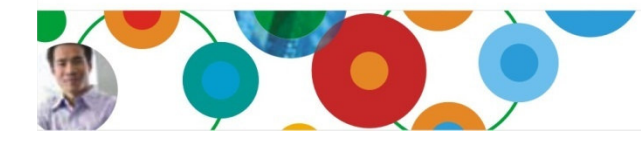

### InformationOnDemandIndia2011

Manage. Analyze. Govern. <sup>22</sup>© 2011 IBM Corporation

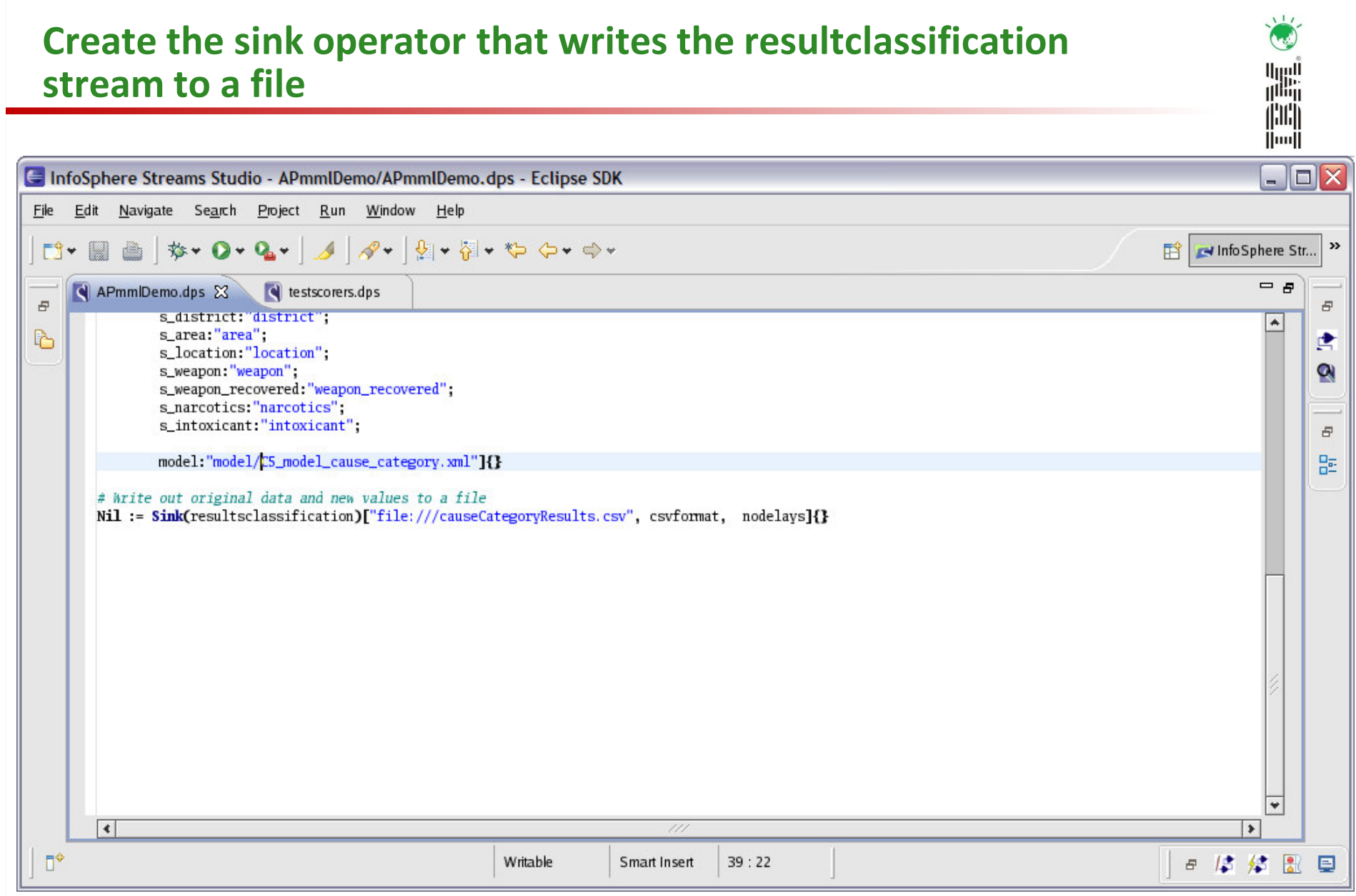

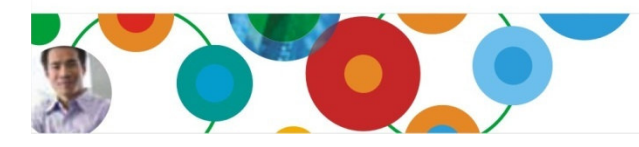

### InformationOnDemandIndia2011

Manage. Analyze. Govern. © 2011 IBM Corporation<sup>23</sup>

### Compile the program

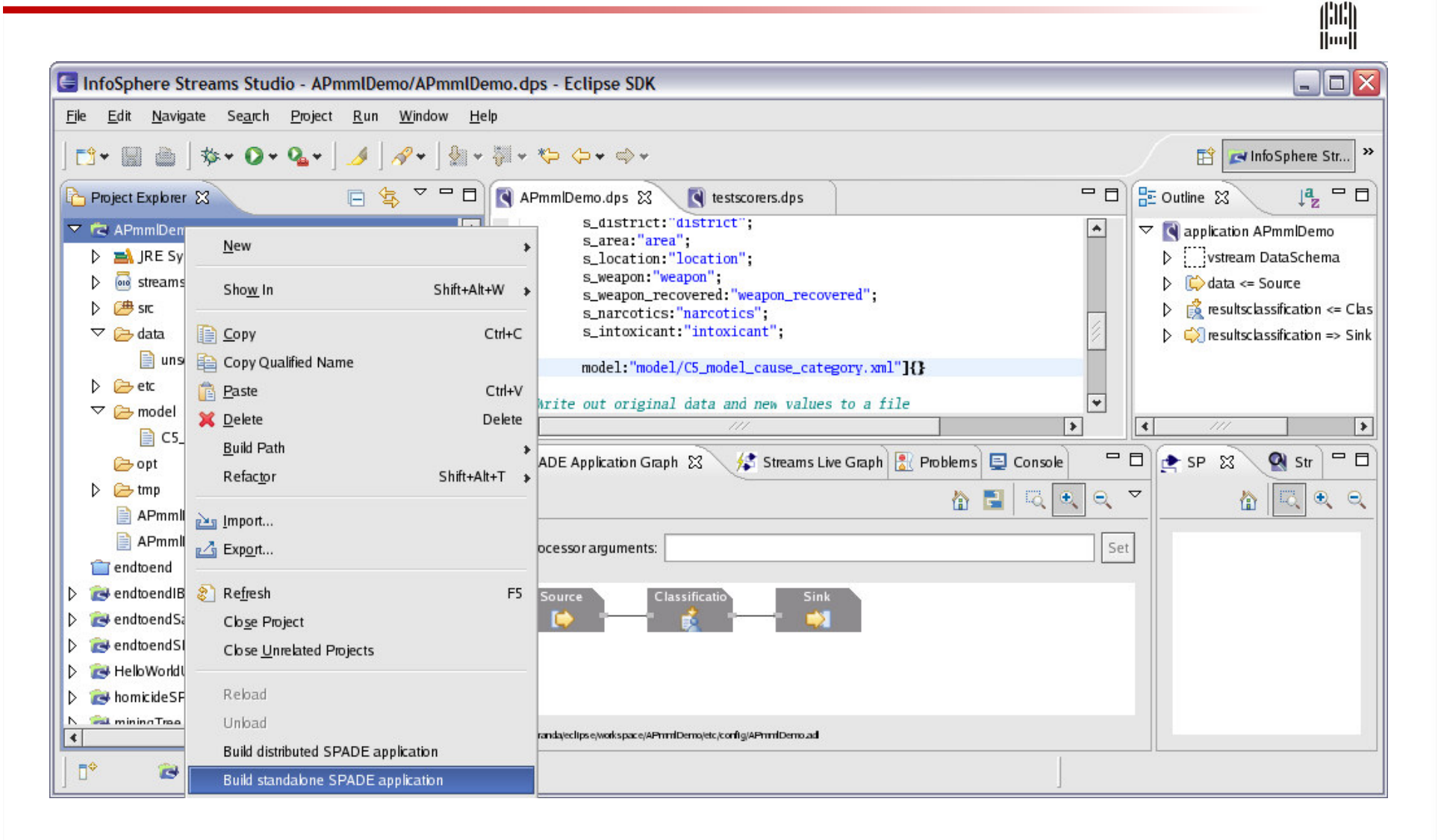

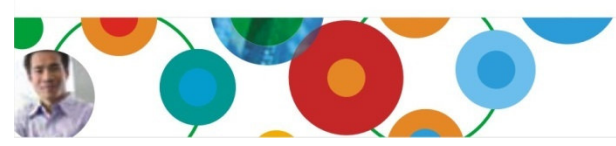

## InformationOnDemandIndia2011

Manage. Analyze. Govern. © 2011 IBM Corporation<sup>24</sup>

 $\frac{1}{2}$ 

鼺

# Run the program and review the results file -- populated with the processed data

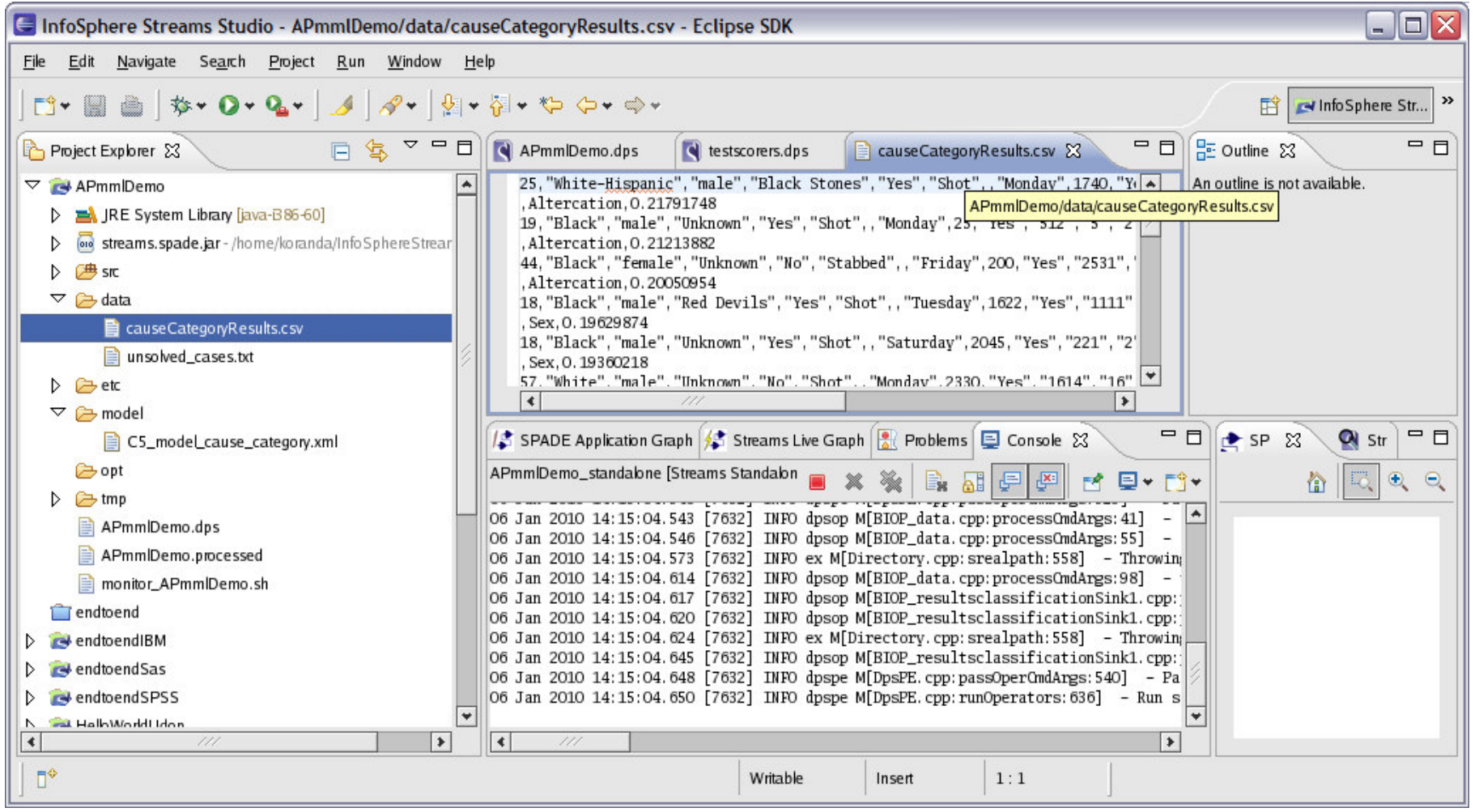

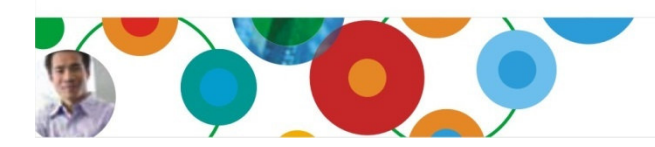

#### InformationOnDemandIndia2011 Manage. Analyze. Govern.

**E** 

### System S Research Analytic Assets

- Automated Analytics Composer
- Workload Generator
- Streams Spatial Extender
- Streams Graph assets
- Time Series Analysis assets
- Telco xDR Hub assets
- Artemis (healthcare) assets
- Market Surveillance Solution
- •Intelligent Transportation Application
- Rules on Streams

Research Assets are available outside of IBM only via Technology Evaluation or Services agreements

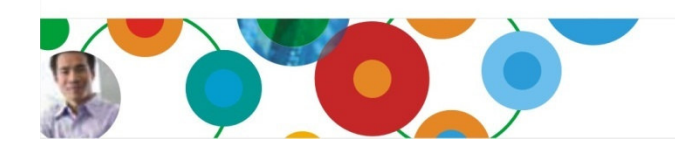

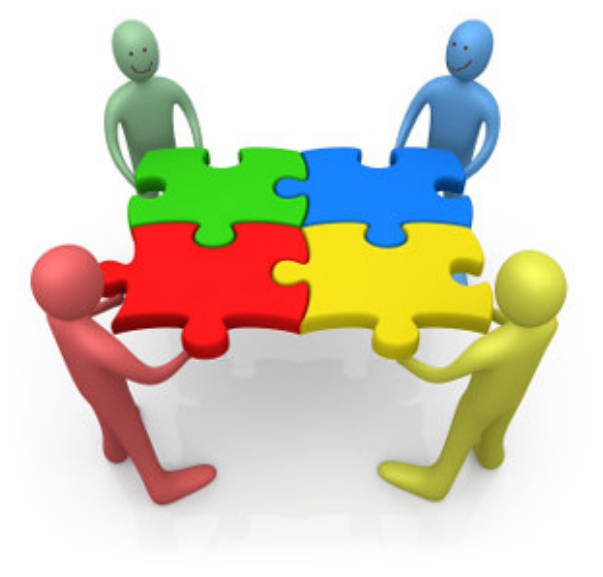

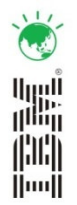

#### InformationOnDemandIndia2011 Manage. Analyze. Govern. © 2011 IBM Corporationn  $2\frac{2}{6}$

### Text analytics used with Streams

- GATE adapter: General Architecture for Text Engineering
- •(IBM) UIMA adapter: Unstructured Information Management Architecture
- IBM GNM adapter: Global Name Management
- •IBM System T adapter: Fast text analytics
- •IBM TALES adapter: Multi-lingual, multi-modal foreign news media monitoring system

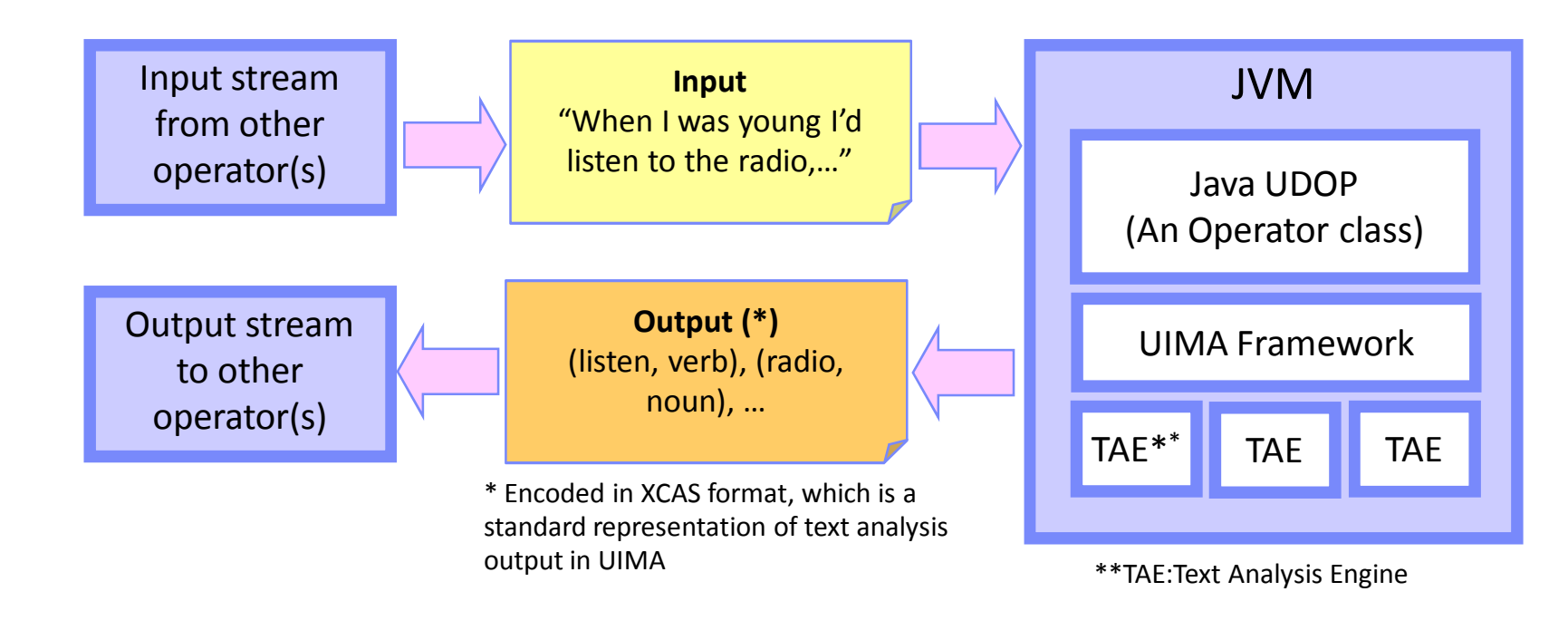

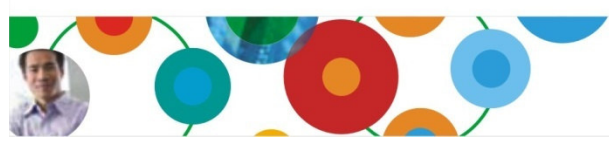

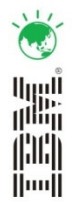

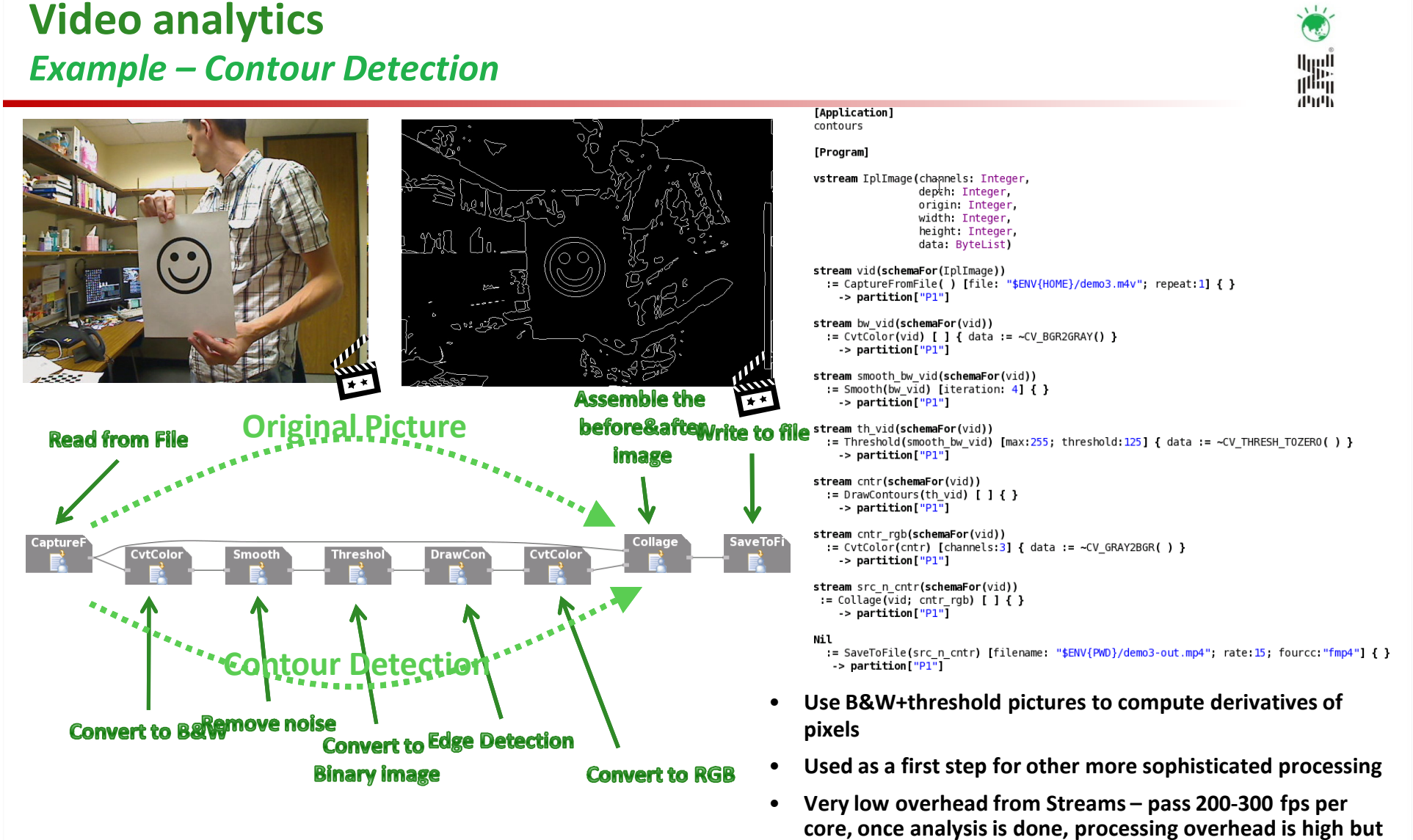

• Why? Scale, correlate with other types of statiff and get 30th solution 8 correlate with other types of Streams

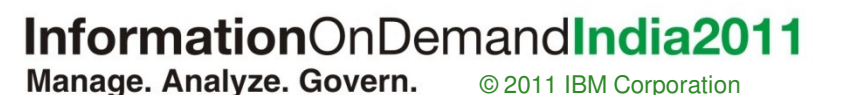

can get 30fps on 8 core

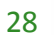

### Geospatial Analytics

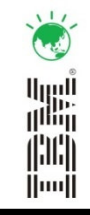

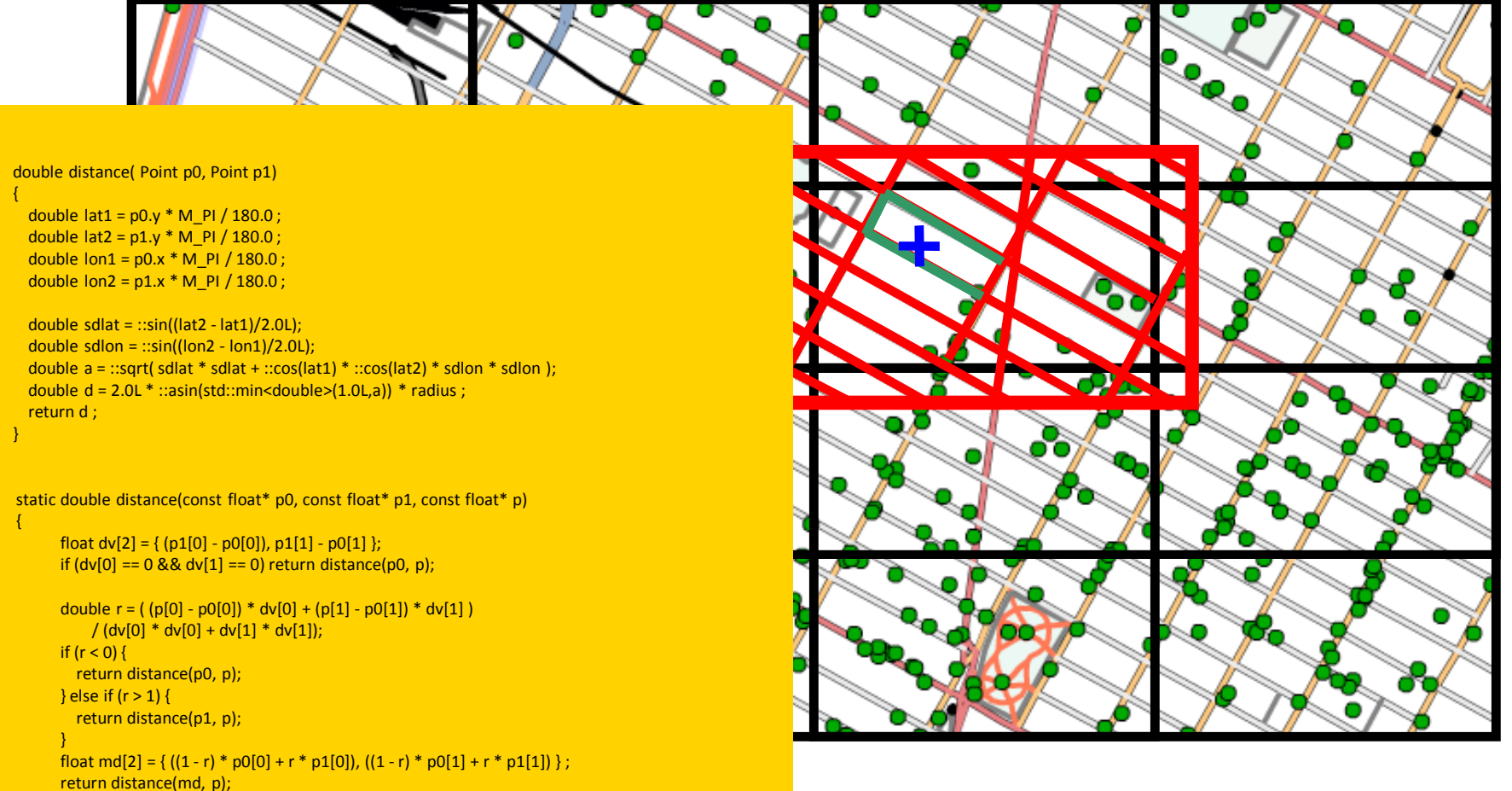

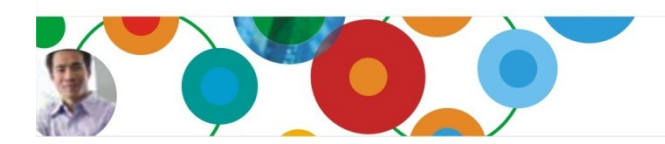

}

#### InformationOnDemandIndia2011 Manage. Analyze. Govern. © 2011 IBM Corporation

<sup>29</sup>

## Forecasting Airline passenger data using Streams and time series analytics

 $\frac{1}{2}$ 

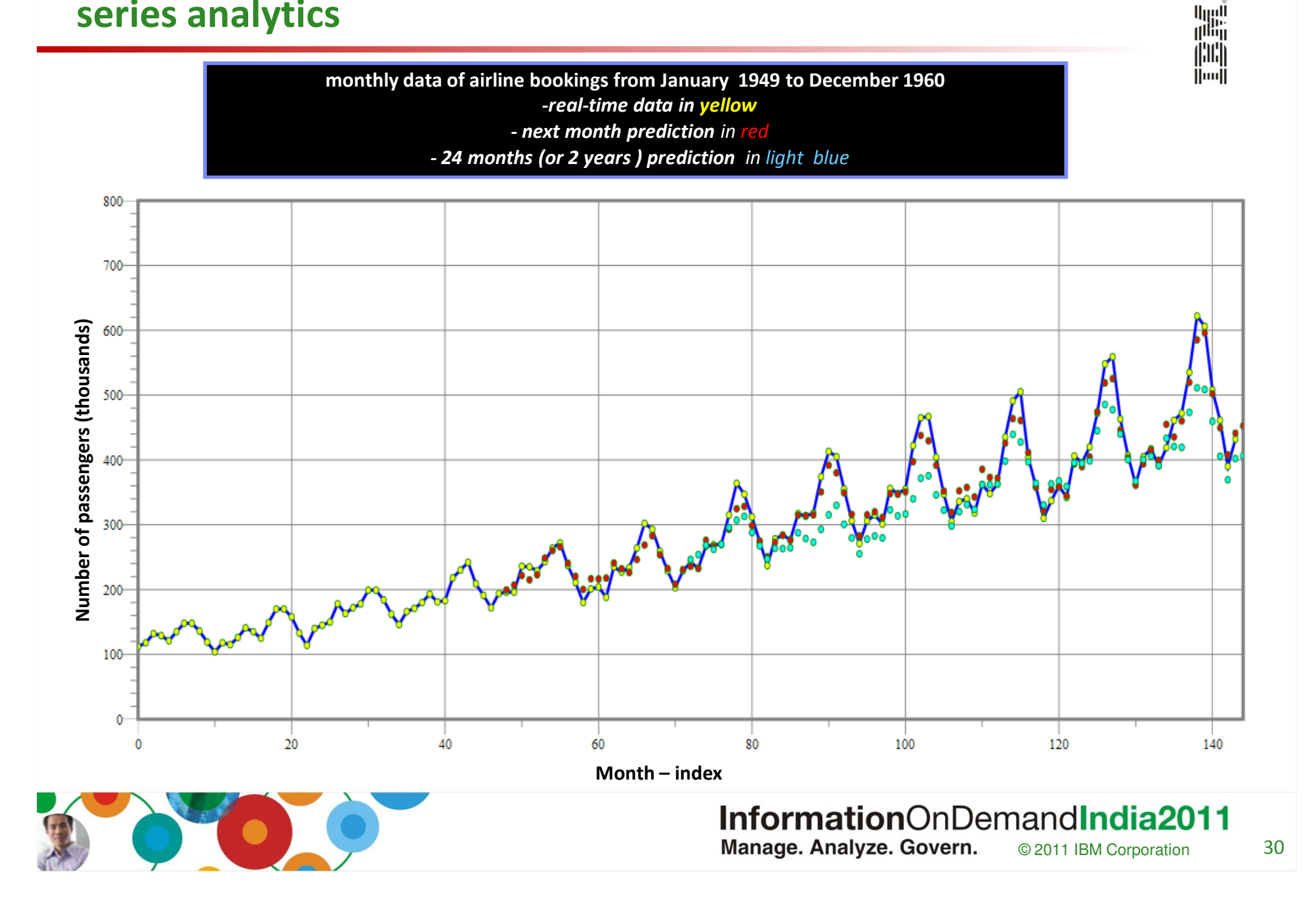

#### Streaming analytics in practiceTelecommunications CDR Processing

#### Requirements: Scaling and Price/Performance

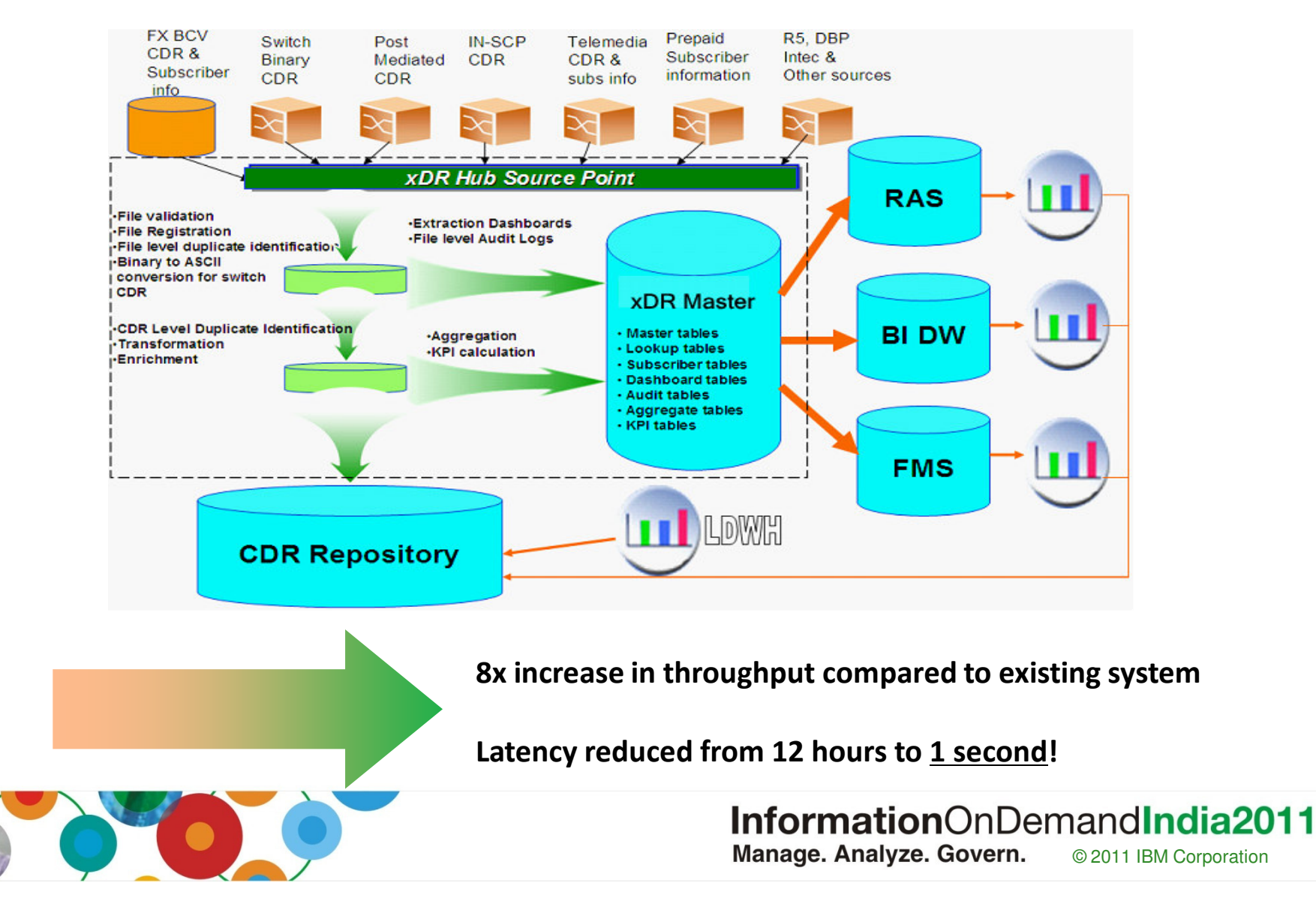

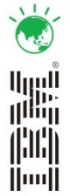

### IBM InfoSphere Streams directions

#### Tools

 Streams Studio enhancementsVideo/audio analytics Text/unstructured analyticsComposite data type supportDrag/Drop composition

#### Runtime

 High Availability enhancementsSecurity enhancementsInstallation enhancementsSUSE and AIX support

#### Adapters

 GPFS/HPFS/Hadoop (BigInsights)Cognos Now WebSphere MQRSS feedsDB2 Parallel writerNative XML support

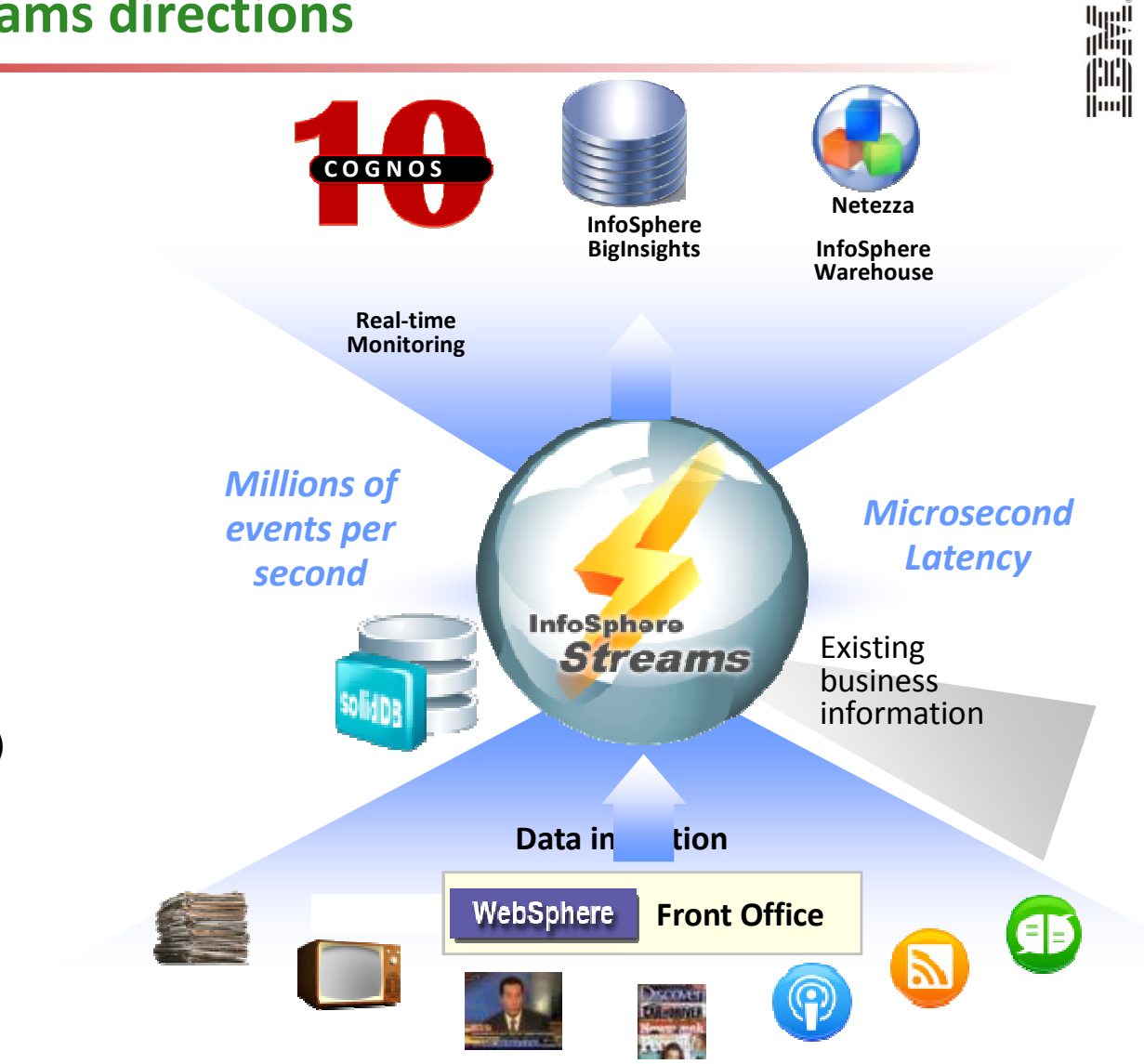

All statements regarding IBM's plans, directions, and intent are subject to change or withdrawal without notice. Any reliance on these statements are at the relying party's sole risk and will not create any liability or obligation for IBM.

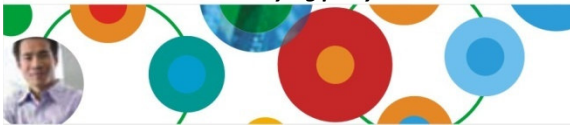

InformationOnDemandIndia2011 Manage. Analyze. Govern. © 2011 IBM Corporation

### Disclaimer

鼺  $\left\Vert \cdot \right\Vert$ **Hool** 

© Copyright IBM Corporation 2010. All rights reserved.

U.S. Government Users Restricted Rights - Use, duplication or disclosure restricted by GSA ADP Schedule Contract with IBM Corp.

THE INFORMATION CONTAINED IN THIS PRESENTATION IS PROVIDED FOR INFORMATIONAL PURPOSES ONLY. WHILE EFFORTS WERE MADE TO VERIFY THE COMPLETENESS AND ACCURACY OF THE INFORMATION CONTAINED IN THIS PRESENTATION, IT IS PROVIDED "AS IS" WITHOUT WARRANTY OF ANY KIND, EXPRESS OR IMPLIED. IN ADDITION, THIS INFORMATION IS BASED ON IBM'S CURRENT PRODUCT PLANS AND STRATEGY, WHICH ARE SUBJECT TO CHANGE BY IBM WITHOUT NOTICE. IBM SHALL NOT BE RESPONSIBLE FOR ANY DAMAGES ARISING OUT OF THE USE OF, OR OTHERWISE RELATED TO, THIS PRESENTATION OR ANY OTHER DOCUMENTATION. NOTHING CONTAINED IN THIS PRESENTATION IS INTENDED TO, NOR SHALL HAVE THE EFFECT OF, CREATING ANY WARRANTIES OR REPRESENTATIONS FROM IBM (OR ITS SUPPLIERS OR LICENSORS), OR ALTERING THE TERMS AND CONDITIONS OF ANY AGREEMENT OR LICENSE GOVERNING THE USE OF IBM PRODUCTS AND/OR SOFTWARE.

IBM, the IBM logo, ibm.com, and InfoSphere are trademarks or registered trademarks of International Business Machines Corporation in the United States, other countries, or both. If these and other IBM trademarked terms are marked on their first occurrence in this information with a trademark symbol (® or ™), these symbols indicate U.S. registered or common law trademarks owned by IBM at the time this information was published. Such trademarks may also be registered or common law trademarks in other countries. A current list of IBM trademarks is available on the Web at "Copyright and trademark information" at www.ibm.com/legal/copytrade.shtml

Other company, product, or service names may be trademarks or service marks of others.

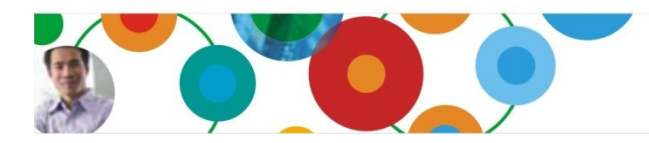

#### InformationOnDemandIndia2011 Manage. Analyze. Govern. © 2011 IBM Corporation

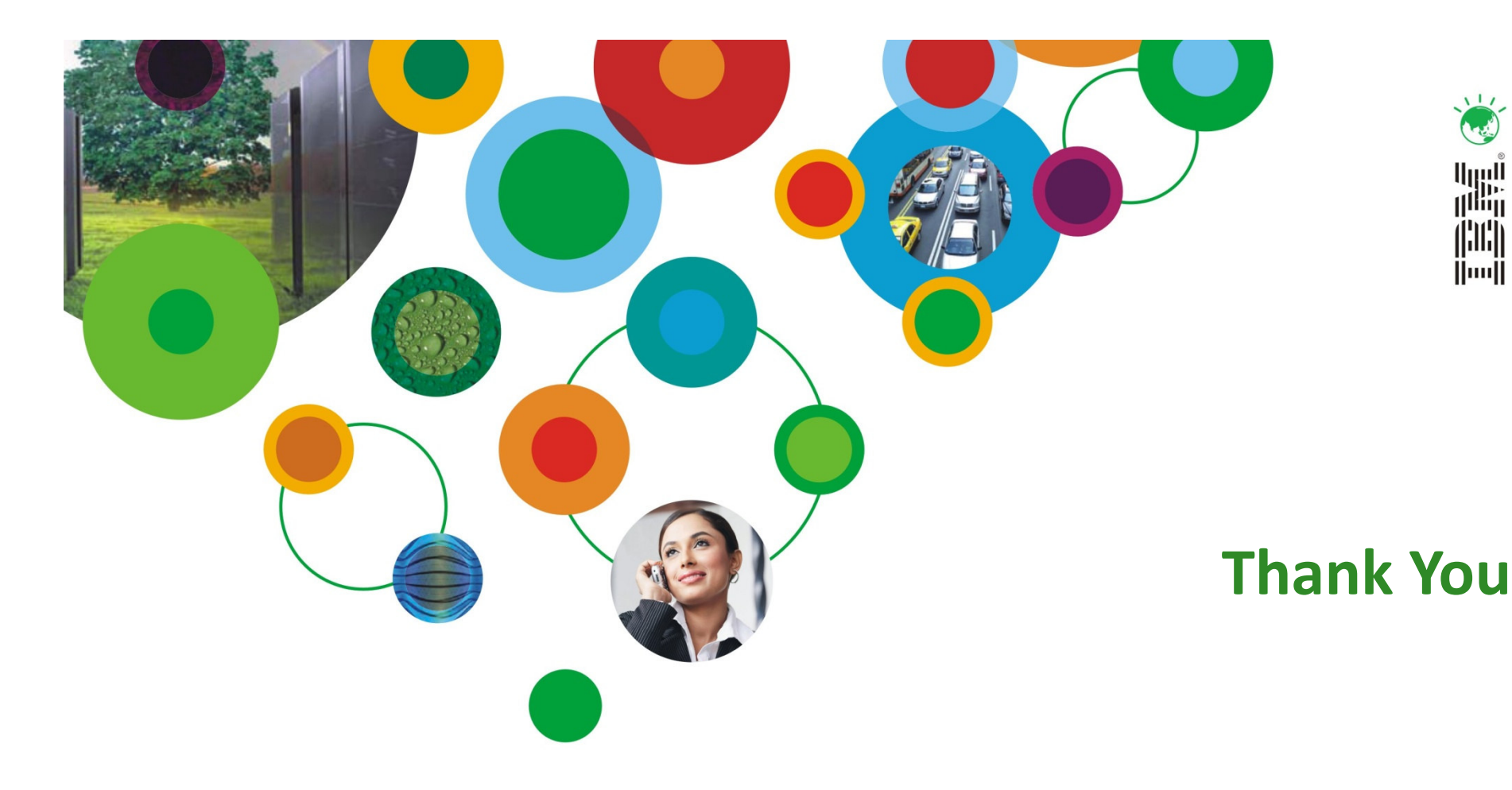

# InformationOnDemandIndia2011

The Premier Conference for Information Management Manage. Analyze. Govern.

February 2, 2011 Hyatt Regency I Mumbai, India

© 2011 IBM Corporation

 $\sqrt{1}$ 

ارسا<br>ا<sup>اااا</sup>اا

(|'II') **Modell**